# **EFECTO DE LA INTERACCIÓN SUELO ESTRUCTURA SOBRE EL COMPORTAMIENTO DE UN MURO DE CONCRETO REFORZADO**

**JACKSON ERMINZUL MONROY GUTIÉRREZ**

**UNIVERSIDAD INDUSTRIAL DE SANTANDER FACULTAD DE INGENIERIAS FISICOMECÁNICAS ESCUELA DE INGENIERÍA CIVIL BUCARAMANGA 2014**

# **EFECTO DE LA INTERACCIÓN SUELO ESTRUCTURA SOBRE EL COMPORTAMIENTO DE UN MURO DE CONCRETO REFORZADO**

## **JACKSON ERMINZUL MONROY GUTIÉRREZ**

**Trabajo de grado presentado como requisito para optar al título de Magister en Ingeniería Civil** 

> **Director: PhD. RICARDO ALFREDO CRUZ HERNÁNDEZ**

**UNIVERSIDAD INDUSTRIAL DE SANTANDER FACULTAD DE INGENIERIAS FISICOMECÁNICAS ESCUELA DE INGENIERÍA CIVIL BUCARAMANGA 2014**

### **AGRADECIMIENTOS**

Este proyecto de investigación es una realidad gracias a la supervisión y asesoría del Doctor Ricardo Alfredo Cruz, Doctor Vladimir Merchán y el Magister Carlos Torres. Un especial agradecimiento al Doctor Ricardo, debido a su amabilidad, apoyo, paciencia, sabiduría, objetividad y correcciones pertinentes, ganó mi respeto y admiración. Al Doctor Samuel Montero Vargas y al Magister José Benjumea, por revisar y evaluar este trabajo.

Reconocimiento a la Universidad Industrial de Santander, a sus profesores de posgrado, compañeros de estudio y colegas de trabajo. A mis amigos Sandra Barbosa y Carlos Riaños.

En este proceso seres queridos quienes retornaron al cielo, Edgardo Rodríguez el cual como un padre me enseño que sin importar la adversidad, un hombre de verdad nunca sucumbe ante ella y Adelina Mora de Monroy, quien me enseño la importancia de dejar un legado que trascienda el tiempo es lo más importante en la vida.

Por último, a Dios y a mi familia, quienes con amor y apoyo me dieron fuerza en momentos de flaqueza, las oraciones de Ana Silvia Rodríguez y de manera significativa agradecer el gran apoyo moral, intelectual y económico de mis padres Jose Erminzul Monroy Mora y Argelia Feliza Gutiérrez Albarracín y mi hermano Luis Miguel Monroy Gutiérrez.

# **CONTENIDO**

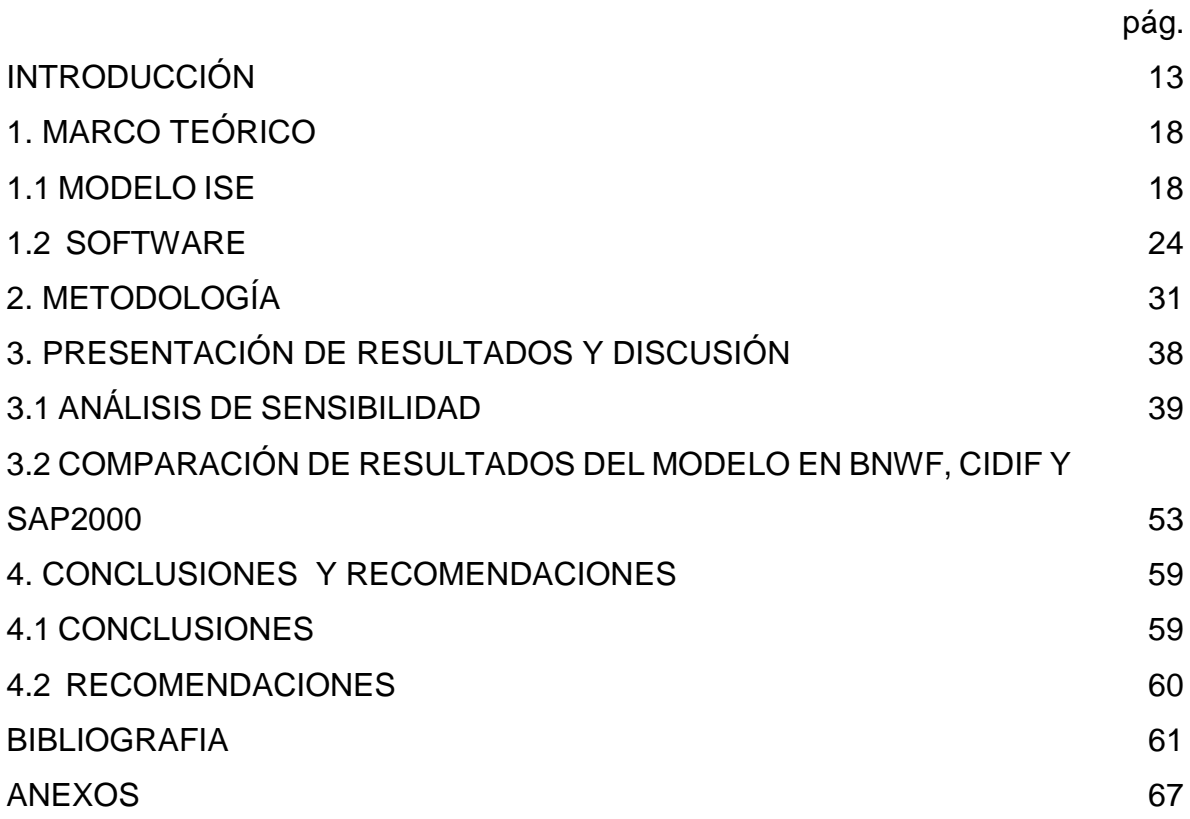

# **LISTA DE FIGURAS**

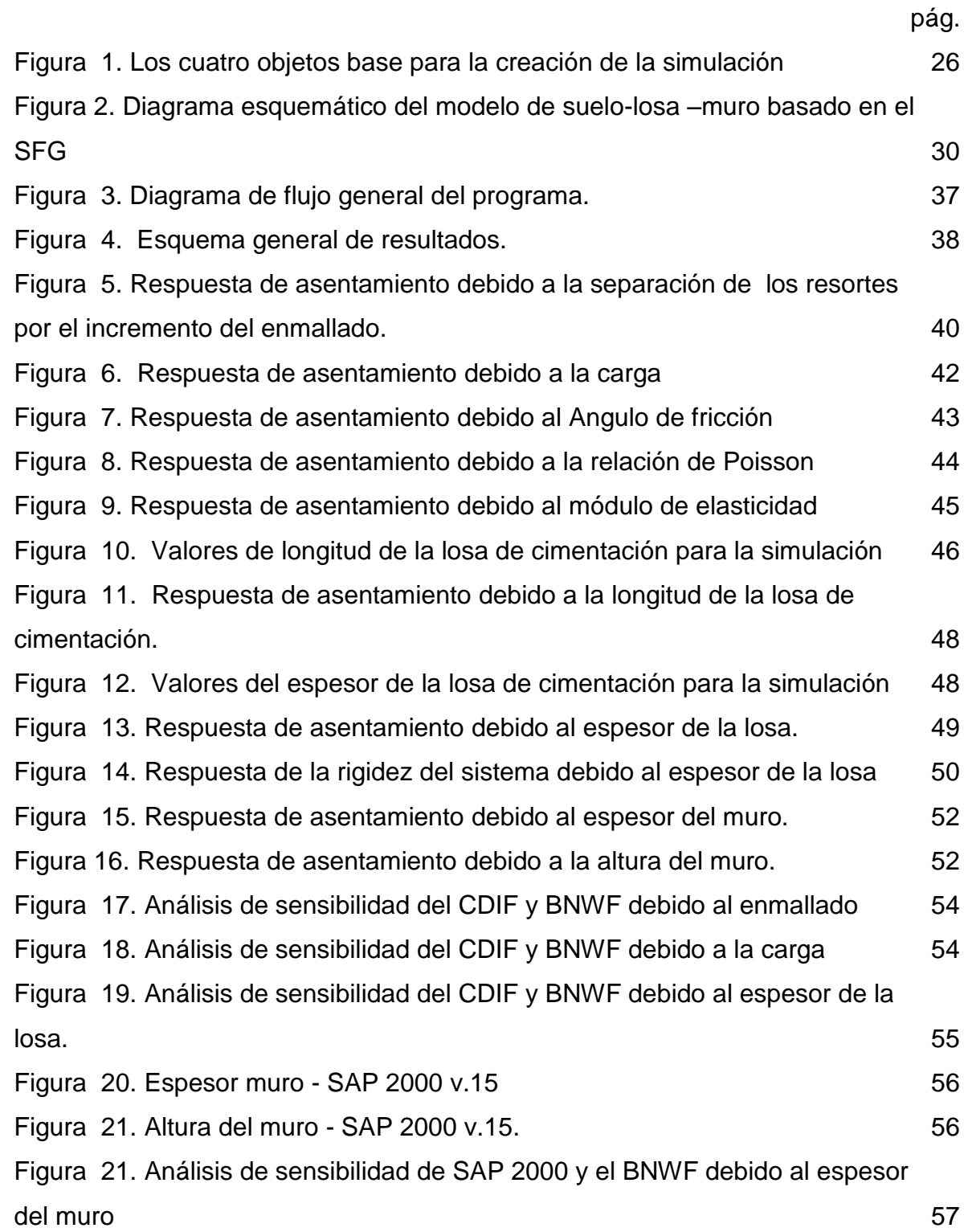

Figura 22. [Análisis de sensibilidad de SAP 2000 y el BNWF debido a la altura](#page-55-0)  [del muro](#page-55-0) 58

# **LISTA DE TABLAS**

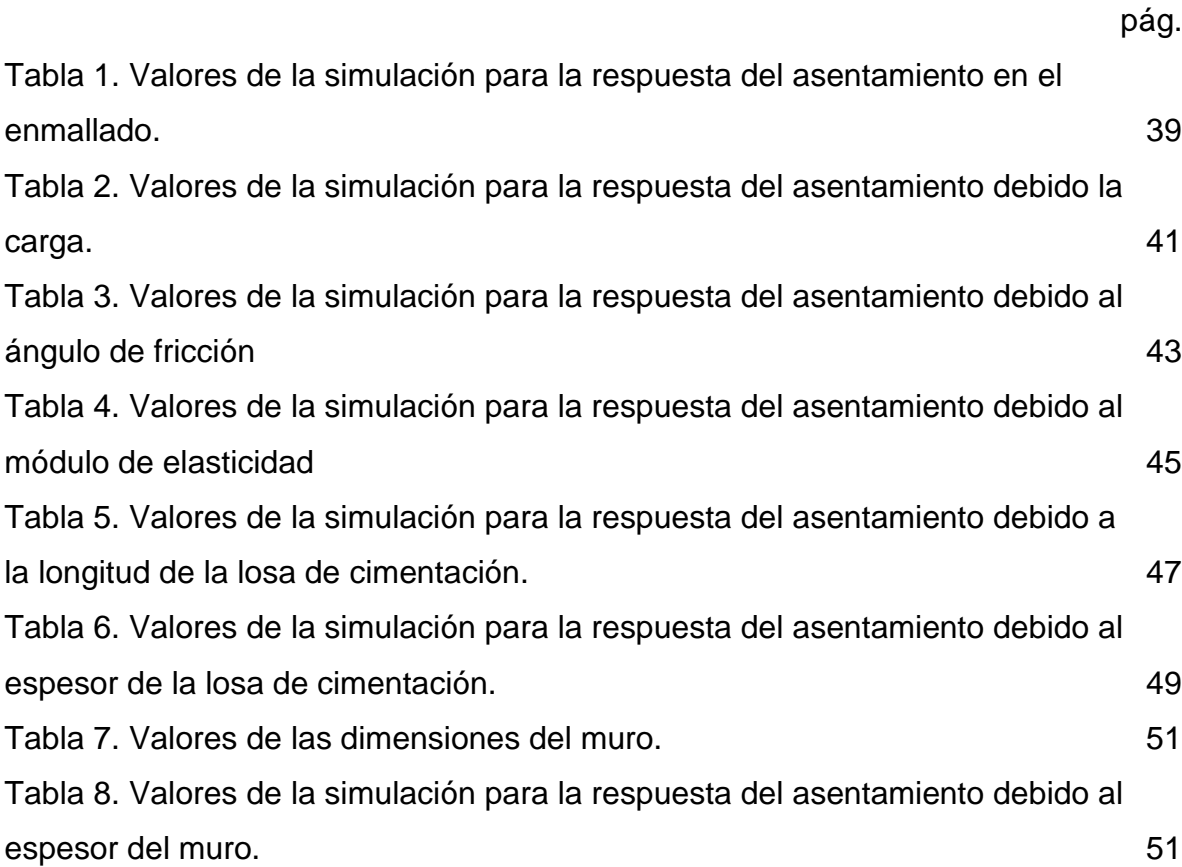

# **LISTA DE ANEXOS**

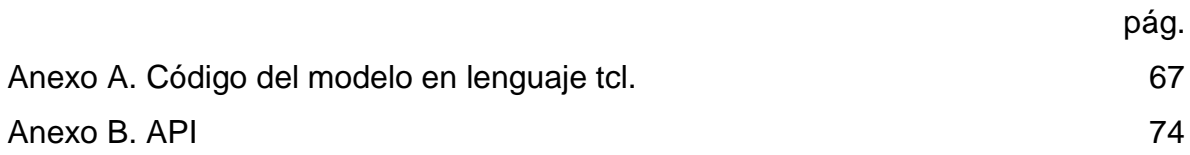

#### **RESUMEN**

**TITULO**: EFECTO DE LA INTERACCION SUELO ESTRUCTURA SOBRE EL COMPORTAMIENTO DE UN MURO DE CONCRETO REFORZADO\*

**AUTOR**: JACKSON ERMINZUL MONROY GUTIÉRREZ\*\*

**PALABRAS CLAVES**: modelos de interacción suelo estructura, modelos geotécnicos y estructurales.

En esta tesis se analiza la influencia de algunas de las propiedades del suelo sobre la distribución de los esfuerzos y desplazamientos concernientes con la interacción de un muro, una losa y el suelo de cimentación, siguiendo un análisis estático. Dicho análisis se lleva a cabo usando el modelo no lineal de la fundación Winkler (BNWF Beam – on – Nonlinear – Winkler - Foundation), utilizando desplazamientos basados en los elementos de la viga y la aplicación de resortes no lineales (p-x, t-x y q-z), los cuales representan el efecto horizontal y vertical del suelo circundante. Se analizaron las afectaciones que presenta el sistema y la susceptibilidad a los diferentes parámetros que intervienen en él.

Se demuestra que el modelo es sensible al enmallado, característica propia de los modelos basados en la teoría de Winkler debido a la ausencia de acople en los resortes. El ángulo de fricción altera el amortiguamiento del conjunto de resortes no lineales originado por el incremento de la capacidad última, adicionalmente las dimensiones de la losa influyen directamente en su rigidez. La respuesta del asentamiento en el sistema es delimitada en gran medida a estos parámetros, mientras que la relación de Poisson y el muro en el centro de la losa generan una respuesta despreciable.

 $\overline{a}$ 

<sup>\*</sup> Trabajo de Grado de Investigación.

Facultad: Ingenierías Físicomecánicas. Escuela: Ingeniería Civil. Director: Doctor Ricardo Cruz.

#### **ABSTRACT**

**TITLE:** EFFECT OF SOIL STRUCTURE INTERACTION BEHAVIOR OF A REINFORCED CONCRETE WALL\*

#### **AUTHOR:** JACKSON ERMINZUL MONROY GUTIÉRREZ\*\*

**KEY WORDS:** Soil structure interaction models, geotechnical, structural response.

This thesis analyzes the influence of the soil properties on the distribution of stresses and related displacements on a wall, a slab and foundation, by means a static analysis. This analysis is performed using the nonlinear model of Winkler foundation (BNF Beam – on – nonlinear Winkler Foundation ) using elements based displacement of the beam and applying nonlinear spring (px, tx and qz) which represent the horizontal and vertical effect of the surrounding soil. The analyzed effect that presents the system and the susceptibility to the different parameters involved.

It is shown that the model is sensitive to meshing, characteristic of the models based on Winkler's theory, because the absence of coupling springs. The friction angle altering the damping set of nonlinear springs originated by the increase of the ultimate capacity, additionally the slab dimensions directly affects its stiffness. The response of the settlement in the system is largely delimited for these parameters, while the Poisson's ratio and the wall in the center of the slab generates a negligible response.

**Research Graduation Project.** 

<sup>\*\*</sup> Department of Physical - Mechanical Engineering. School: Civil Engineering. Director: Dr. Ricardo Cruz.

#### **INTRODUCCIÓN**

<span id="page-10-0"></span>La interacción suelo - estructura (ISE) es un campo de investigación que se ha desarrollado en paralelo con los avances matemáticos, tecnológicos e informáticos, debido a la incertidumbre producida en el plano de unión por la presión de contacto ejercida en el terreno, las reacciones, deformaciones, asentamientos diferenciales y la redistribución de los mismos, ha generado inquietudes en la comunidad científica, la cual ha propuesto diferentes mecanismos de solución, con el propósito de dar respuesta a este fenómeno. Entre estos se encuentran los métodos numéricos, analíticos y mixtos.

El suelo de soporte de un cimiento es en realidad un continuo, generalmente heterogéneo y anisótropo, el cual debido a la presión geostática por el peso del terreno, aumentará la rigidez dependiente de la altura a la cual se encuentre cada partícula de suelo.<sup>1</sup> El suelo es influenciado por las características intrínsecas del mismo, la temperatura, la imposición de cargas, el tiempo y las condiciones ambientales entre otras. Estas variables modifican la conducta de los esfuerzos y las deformaciones del material.<sup>2</sup> Por lo tanto, no es viable establecer una ley constitutiva particular para todos los materiales que conforman el suelo.

Actualmente se emplean modelos idealizados dependientes de la complejidad del problema y las necesidades a solucionar, tanto estructurales como geotécnicas, las más relevantes son; el amortiguamiento sísmico, el aumento de derivas, las vulnerabilidades e irregularidades estructurales, la disipación de energía, las afectaciones de los asentamientos diferenciales, esfuerzos y deformaciones en los materiales, modelado de súper estructuras contemplándose como estructuras

 $\overline{a}$ 

 $1$  BEHNOUD G., HONG H., A parametric study on the evaluation of ductility demand distribution in multi-degree-of-freedom systems considering soil–structure interaction effects, Engineering Structures, p. 88

 $2$  LOU M., WANG H., CHEN X., ZHAI Y., Structure–soil–structure interaction: Literature review, Soil Dynamics and Earthquake Engineering, p. 1724

colosales, las cuales presentan una gran complejidad en el diseño, dificultando obtener la mejor aproximación a la realidad del fenómeno.<sup>3,4</sup>

El suelo bajo la estructura de fundación modifica su comportamiento estructural debido a la presión de contacto y este genera asentamientos diferenciales alterando el comportamiento de la estructura. Tanto el análisis estático como el dinámico presentan comportamientos que no son apreciables en el diseño tradicional; por ejemplo, el análisis dinámico ha mostrado vulnerabilidad al efecto de la carga sísmica. Edificios asimétricos son más susceptibles a las afectaciones y riesgos producidos por estos.<sup>5,6</sup> La sensibilidad a las variables ha llevado concentrar los estudios sobre las características del terreno, la evaluación de los parámetros estructurales y la validez del sistema.

La rigidez relativa en el fenómeno de interacción determina el comportamiento del sistema. Una fundación rígida bajo carga exhibe variación lineal de deflexiones, en cambio, una fundación flexible no ofrece resistencia a la flexión y su forma deflectada sigue todas las presiones del contacto de la fundación con el suelo de soporte.<sup>7,8</sup> Las rotaciones que se producen en la estructura modifican la distribución de esfuerzos en el terreno y el comportamiento del mismo.<sup>9</sup> Columnas

 $3$  RAJEEV P., TESFAMARIAM S., Seismic fragilities of non-ductile reinforced concrete frames with consideration of soil structure interaction, Soil Dynamics and Earthquake Engineering. 2012, p 78- 86

<sup>&</sup>lt;sup>4</sup> SEKHAR C.D., RANA R. A critical review on idealization and modeling for interaction among soilfoundation–structure system. Computers & Structures, 2002, p. 1579-1594

<sup>&</sup>lt;sup>5</sup> SHAKI H. -G.R.ATEFATDOOST, Effect of Soil-Structure Interaction on Torsional Response of Asymmetric Wall Type Systems, Procedure Engineering, 2011, p. 1729-1736

<sup>6</sup> VLADIMIR ERNESTO M.J., Interacción Suelo Estructura en Suelos Elasto-Plásticos, Tesis para la obtención de título de Magister, Universidad Nacional de Colombia, 20004, p. 119

<sup>7</sup> M.N. CHATZIS, A.W. SMYTH, Modeling of the 3D rocking problem, International Journal of Non-Linear Mechanics, p. 85.

<sup>&</sup>lt;sup>8</sup> Ö ZDEMIR. Development of a higher order finite element on a Winkler foundation, Finite Elements in Analysis and Design, p. 1400-1408

<sup>&</sup>lt;sup>9</sup> SEYEDEMAD M., MASSOOD M., JOHN E. A., On the free vibration response of rectangular plates, partially supported on elastic foundation, Applied Mathematical Modelling, 2011, p. 4473

y diferentes elementos sobre la losa de cimentación elástica generan perturbaciones a la ISE como generación de momentos muy altos. $^{10}$ 

El efecto de la interacción entre el suelo y la estructura, la incertidumbre en las propiedades del suelo (el ángulo de fricción, cohesión, densidad, módulo de corte y el coeficiente de Poisson) y los avances en el diseño de estructuras, afectan en gran medida dicho fenómeno y generan incertidumbres que no son consideradas en el diseño tradicional.<sup>11</sup> A causa de la complejidad de cada uno de los factores que intervienen en la ISE y las alteraciones que sobre esta presenta, aun no existe un programa o modelo que contemple a cabalidad todas las variables, debido a la complejidad en la solución y desgaste computacional, lo anterior ha inducido a buscar mecanismos eficientes para simular el fenómeno y mitigar el tiempo de cómputo.<sup>12</sup> En el presente trabajo se desarrolla un modelo no lineal muro-losasuelo mediante la metodología Beam on linear Winkler Foundation BNWF. Este sistema reproduce adecuadamente el comportamiento del suelo, las afectaciones que presenta debido a las dimensiones de la estructura y las variaciones debido a cada una de las variables que intervienen en la ISE.

La variación de las características de la losa y el suelo hacen que la flexibilidad y rigidez del sistema varíe. Existe incertidumbre en la incidencia que presenta el muro a la rigidez del sistema y las afectaciones que este genere. La interacción de todos los elementos puede conducir a un sobredimensionamiento estructural o fallas no visibles en el momento de diseño.

<sup>&</sup>lt;sup>10</sup> P. RAJEEV, S. Tesfamariam, Seismic fragilities of non-ductile reinforced concrete frames with consideration of soil structure interaction, Soil Dynamic sand Earthquake Engineering, 2012, p. 78

<sup>&</sup>lt;sup>11</sup> MOHSEN K., MOHAMMAD J.F., JAVAD S., EYSA S., Seismic reliability assessment of RC structures including soil–structure interaction using wavelet weighted least squares support vector machine, Reliability Engineering & System Safety, 2013, p. 22-33

<sup>&</sup>lt;sup>12</sup> MOHAMMAD MAHDI M., MEHRDAD K., MOHSENALI S., MOSTAFA K. Cyclic lateral response of pile foundations in offshore platforms, Computers and Geotechnics, 2012, p. 180-192

Para dar solución a esta incertidumbre se ha propuesto como objetivo general **"**Evaluar el comportamiento de muros de concreto reforzado debido al efecto de su interacción con el suelo" y como objetivos específicos los siguientes:

 $\checkmark$  Determinación de los elementos adecuados para modelar los materiales del sistema mediante elementos finitos y la programación del modelado mediante Opensees para Beam - on - Nonlinear - Winkler - Foundation (BNWF).

 $\checkmark$  Realizar el estudio numérico, mediante modelos bidimensionales, cuantificando la influencia de las características del suelo, las dimensiones de la losa y la topología del muro.

 $\checkmark$  Comparación del modelo, análisis y comparación de los resultados obtenidos.

Para presentar los resultados obtenidos y dar cumplimiento a los objetivos, se organiza el presente documento en el siguiente orden:

Capítulo 2: este capítulo presenta el marco conceptual de la tesis. Se presentan los modelos de interacción suelo – estructura ISE.

Capítulo 3: en esta parte, se describe la metodología de interacción suelo – estructura mediante el modelo BNWF Beam-On-Nonlinear-Winkler-Foundation.

Capítulo 4: en este capítulo se presenta la descripción del modelo, elementos, librerías, diagrama de flujo de las subrutinas principales.

Capítulo5: se presentan los resultados del programa, se realiza un análisis de la influencia en la distribución en la solución final del modelo.

Capítulo 6: este capítulo contiene la discusión, conclusiones y recomendaciones de la investigación.

Finalmente se presentan las referencias bibliográficas en las cuales se basó el trabajo.

### **1. MARCO TEÓRICO**

<span id="page-15-0"></span>En este capítulo se presenta la recopilación de las diferentes metodologías para realizar la simulación del fenómeno, los diferentes software disponibles, elementos y materiales requeridos en la programación de Opensees.

#### <span id="page-15-1"></span>**1.1 MODELO ISE**

El modelo de Winkler<sup>13</sup> se conoce como la "Teoría clásica de la viga sobre fundación elástica". Se creó inicialmente para analizar el comportamiento de las traviesas del ferrocarril, donde la capa de grava la cual se tendía sobre la explanación de los ferrocarriles para asentar y sujetar las traviesas, era llamada balasto. Esta metodología ha ganado aceptación en los últimos años, debido a que permite una fácil asimilación del modelo de la interacción suelo-estructura empleando los métodos matriciales, es adaptable a numerosas problemáticas de ingeniería, brinda resultados aceptables en un lapso corto de tiempo y genera poco gasto computacional. Se fundamenta en la aplicación de una carga uniformemente distribuida sobre un área determinada por lo cual existe un asentamiento ∆=q/k<sub>s</sub>, donde q es la carga y k<sub>s</sub> es la constate de reacción del subsuelo. Para realizar la representación del suelo localizado inmediatamente bajo el área cargada, se multiplica ks por el área con lo cual se obtiene la constante del resorte equivalente.

El modelo de Winkler es un modelo mecánico que introduce la respuesta del suelo de soporte en la solución de problemas de interacción suelo estructura, La interacción es llevada a cabo mediante la idealización de suelo el cual es simulado mediante resortes. La ecuación no presenta un comportamiento lineal debido que es dependiente del comportamiento del suelo, efectos de borde como la

<sup>&</sup>lt;sup>13</sup> MANUEL D.V. Interacción Suelo - Estructura, 2009, p. 142

concentración de esfuerzos en los suelos cohesivos y el bajo confinamiento en los suelos granulares, los cuales generan una distribución no lineal de presiones de contacto suelo–placa, fenómenos locales de plastificación del suelo de soporte y condiciones de carga.

El modelo se sustenta en la mecánica estructural. La deducción se realiza mediante la ecuación de una viga prismática, la cual tiene por solución general:

$$
y = C1\cos\lambda x + C2\sin\lambda x \ e^{\lambda x} + C3\cos\lambda x + C4\sin\lambda x \ e^{-\lambda x} \tag{1}
$$

$$
\lambda = \frac{4}{4EI} \frac{\overline{Bk_s}}{4EI} \tag{2}
$$

Donde λ es el factor de amortiguación del sistema cimiento-suelo de soporte, B es el ancho de la viga,  $k_s$  es el módulo de reacción del suelo de fundación, I es el momento de Inercia y E es el módulo elástico del material de la viga. El factor de amortiguamiento define la longitud característica o longitud elástica la cual es el patrón de medida de la interacción entre la viga y el suelo de fundación. Su valor es grande cuando la rigidez de la viga es mayor que la del suelo de soporte, y pequeño cuando la rigidez del suelo de soporte es mayor que el de la viga.

El módulo de reacción es dependiente de la forma, dimensiones, rigidez del elemento cargado, de la dirección de la solicitación y del tipo de material, la respuesta de la viga o placa por medio de las cuales se aplican las cargas, sin embargo esta no es una propiedad intrínseca del suelo de soporte.

La falencia del modelo de Winkler, en representar el comportamiento continuo de los suelos y las complejidades matemáticas de los modelos elásticos, llevó al desarrollo de modelos de respuesta de suelo de dos parámetros, los cuales son definidos por dos constantes elásticas independientes.

Los modelos propuestos por Filonenko-Borodich en 1940, Hetenyi en 1946, Pasternak en 1954 y Kerr en 1964, son extensiones del modelo de Winkler en donde la interacción entre los elementos de resorte es representada ya sea por membranas elásticas, vigas elásticas o por capas elásticas a cortante o cizalladura. Los modelos de suelo propuestos por Vlazov y Leontiev en 1966<sup>14</sup> se fundamentan en la Teoría de la Elasticidad y el método variacional; ellos supusieron deformaciones unitarias en el plano y plantearon restricciones en la distribución de desplazamientos en el medio elástico semi-infinito con respecto a la distribución de esfuerzos, deformaciones unitarias y desplazamientos.

Filonenko-Borodich<sup>15</sup> fundamentó su modelo mediante la conectividad de los resortes individuales Winkler, la cual se logra a través de una delgada membrana elástica sometida a una tensión constante T, considerando el equilibrio estático de un elemento diferencial del sistema resorte-membrana. Hetenyi<sup>16,17</sup> plantea la unión de dos enfoques, la fundación Winkler y el continuo isótropo, la interacción entre las fuentes discretas se lleva a cabo mediante la incorporación de una viga elástica o una placa elástica, que sufre una deformación sólo a la flexión. Pasternak<sup>18</sup> propuso un modelo con interacción de cortante entre los elementos de resorte; conectando los resortes a una capa de elementos verticales incompresibles de grosor unitario, la cual se deforma a cortante. Supuso condiciones isotrópicas en las capas en el plano con módulos a cortante en cada dirección. Kerr<sup>19</sup> aplica una capa cizalladura la cual se introduce en la fundación Winkler, las constantes de resorte superiores y por debajo de esta capa se

<sup>&</sup>lt;sup>14</sup> VLASOV V.Z., and LEONT'EV U.N., Beams plates and shells on elastic foundations, Israel Programme for Scientific Translations, 1966.

<sup>&</sup>lt;sup>15</sup> FILONENKO-BORODICH, M.M. Some approximate theories of the elastic foundation, (in Russian), Uchenyie Zapiski Moscovskogo Gosudarstuennogo Universiteta Mechanika p 46, 1940.

 $16$  HETENYI M., A general solution for the bending on an elastic foundation of arbitrary continuity, Journal of Applied Physics, 1950, p. 55-58

<sup>&</sup>lt;sup>17</sup> HETENYI M. Beams on elastic foundation, The University of Michigan Pres, Ann Arbor, 1946.

<sup>&</sup>lt;sup>18</sup> PASTERNAK P.L., On a new method of analysis of an elastic foundation by means of two foundation constants, Gosudarstuennoe IzdatelstvoLiteraturi po Stroitelstvu i Arkhitekture , 1954. <sup>19</sup> A. C. PRONK, MARION E. VAN DEN BOL. Winkler-Pasternak-kerr Foundations -Notes on

Boundary Conditions, Road and Hidraulic Division. BCRA'98 conference in Trondheim.

conjetura que son distintas con el fin de representar distintos estratos de suelo. El nuevo modelo continuo de Winkler se realizó causado por la falta de acople de los resortes para simular el suelo; en este modelo los resortes están engranados con el fin de que la interconexión entre ellos se logre automáticamente con el fin obtener una mejor aproximación con los resultados y contemplar las afectaciones que hay en el suelo circundante debido a edificaciones cercanas.

Klein<sup>20</sup> supuso que el módulo de deformación del suelo varía de acuerdo a la profundidad y la heterogeneidad. Boussinesq,<sup>21</sup> mediante la aplicación de la teoría de potencias, determinó la expresión general para el asentamiento por una carga concentrada en el contorno del semiespacio elástico y M. Flamant,<sup>22</sup> planteó las expresiones generales para el caso plano. Estos dos postulados son los pilares en las cuales se soportan las soluciones para el semiespacio elástico homogéneo. La metodología se basa en la discretización de la superficie de contacto (zona de interacción suelo – estructura o mejor definida como fundación - suelo) en áreas aferentes para establecer las ecuaciones de asentamiento debajo de cualquier área, estableciendo está en función de las presiones. Los métodos de solución se establecen como métodos iterativos o soluciones directas mediante la vinculación de ecuaciones matriciales.

El comportamiento esfuerzo-deformación de los materiales es complejo, por lo cual se estableció que algunos materiales tenían un comportamiento independiente del tiempo en los cuales se establecía la elasticidad y la plasticidad. Los materiales dependientes del tiempo se caracterizan por la visco-elasticidad y visco plasticidad. Se considera que un material sigue un comportamiento si las deformaciones debidas a los esfuerzos desaparecen una vez se remueven estos.

<sup>&</sup>lt;sup>20</sup> KLEIN G. K., Influencia de la heterogeneidad en la distribución de las deformaciones y otras propiedades mecánicas de los suelos en el cálculo de obras sobre el semiespacio, 1956.

<sup>21</sup> BOUSSINESQ J. Aplications dels Potentials Alétude de l´equilibre et du Movement des Solides Elastiques, 1885

 $22$  FLAMANT M. Sur la Repartition des Pressions dans un Solide Rectangulaire Charge Transversalment, 1980.

Cuando las deformaciones no desaparecen una vez se remueven los esfuerzos se considera que se presentan deformaciones plásticas o permanentes en el material.

En la elasticidad lineal existe una relación univoca entre esfuerzos y deformaciones definida por la ley de Hooke y la elasticidad no lineal la cual es dependiente del nivel de esfuerzos y deformaciones. La representación de la conducta del material se realizó mediante un elemento elasto-plástico y un resorte Hookeano (la deformación es lineal y proporcional al esfuerzo aplicado) y una unidad de Coulomb para representar la deformación perfectamente plástica. Cuando un elemento elástico es conectado en serie con un elemento plástico, se conoce como "unidad de Saint Venant".<sup>23</sup> El comportamiento elasto-plástico del suelo es mejor representado por una serie de unidades Saint Venant en paralelo, con el propósito de simular la transición gradual de la zona elástica a la plástica. La problemática de este modelo radica en la selección de los parámetros y el sistema de ajuste de los resortes a la base de la estructura.

Los modelos visco-elásticos surgen especialmente por los niveles de permeabilidad del suelo, las características de deformación al aplicarse carga son dependientes del tiempo. Por ejemplo en arcillas saturadas en primera instancia se incrementa la presión de poro pero con el tiempo, esta presión se disipa y progresivamente se incrementa el esfuerzo efectivo en el esqueleto del suelo. Esto conlleva a un asentamiento variable en el tiempo. Diversos procesos en las cimentaciones conducen a grandes asentamientos o desplazamientos, como ocurre con la estabilidad de laderas.

Los modelos reológicos (definen relaciones esfuerzo–deformación en materiales capaces de fluir), combinan elementos elásticos, viscosos y plásticos. Se forman

 $\overline{\phantom{a}}$ 

 $^{23}$  A. J. C. B. Saint-Venant, "Memoire sur la Torsion des Prismes", Mem, Divers Savants, 1855, p. 233

como combinación de resortes y amortiguadores, en serie (modelo de Maxwell<sup>24</sup>) o en paralelo (modelo de Kelvin<sup>25</sup>). Estos modelos resultan apropiados para medir la deformación unitaria al corte. En términos generales estos modelos son útiles frente al diseño de estructuras que descansan en suelos consolidados.

Los avances en la computación y la electrónica han permitido dar utilidad a los métodos numéricos, y ha generalizado el uso de los elementos finitos aún en situaciones complejas. La principal dificultad corresponde a la interpretación apropiada de los resultados y la solución de los mismos.

El método es una extensión del análisis matricial basado en cálculo variacional donde el total del continuo es discretizado en un número finito de elementos conectados en diferentes puntos nodales. Son asumidas funciones de desplazamiento, el conocimiento de la matriz de rigideces de cada elemento permite determinar la matriz de rigideces del total. Así, a partir de la condiciones de carga y de frontera, pueden resolverse las correspondientes a los nodos y de esta manera dar solución.

El método de los elementos de contorno, "Boundary Element Method" (BEM), es un nuevo método numérico desarrollado después de "Finite Element Method" (FEM), método de elementos finitos. La frontera es dividida para que se establezca en función del dominio. Es diferente a la discretización total del continuo y usa funciones que satisfacen la ecuación con el fin de aproximar las condiciones de contorno. BEM (método de elementos de contorno) es más ventajosa que la FEM, ya que sólo requiere una discretización de la superficie, la cual satisface automáticamente la condiciones radiales sin necesidad de utilizar medios especiales para reflejar la no linealidad en la frontera.

<sup>&</sup>lt;sup>24</sup> SELVADURAI APS., Elastic Analysis Of Soil-Foundation Interaction, Maxwell Scientific International, 1978, p. 546.

<sup>&</sup>lt;sup>25</sup> Y. KOLEKOVÁ, G. SCHMID, K. STOJANOVSKI. Soil-Structure Interaction Under Seismic Excitation, Slovak Journal of Civil Engineering, 2007, p. 18-21.

#### <span id="page-21-0"></span>**1.2 SOFTWARE**

l

En la actualidad existe una numerosa cantidad de programas comerciales basados en los elementos finitos tales como Ansys, Abaqus, Msc.Marc., los cuales poseen una interfaz amigable para los operadores, de gran poder en la solución de comportamientos no lineales y procesamiento. El problema radica en resolver el cálculo debido a la gran cantidad interpuesta por la amplia gama de suelos.

Los programas de código abierto como Classi, el cual fue desarrollado por Wongand Luco, mediante el método de pasos múltiples, donde una capa uniforme del continuo elástico o visco elástico se adopta en el modelo de suelo, la masa es discretizada mediante el modelo de barra o el modelo de elementos finitos. Se debe tener en cuenta para simular el efecto sísmico, se deben introducir parámetros compatibles con la tensión en el modelo de suelo y es recomendado para cimentaciones superficiales, en caso contrario los resultados no son recomendables.<sup>26</sup> El programa Sassi, desarrollado por el profesor Lysmer, opera en el ámbito tridimensional mediante elementos finitos, los cuales discretizan la estructura en sub espacios elásticos o visco elásticos aplicados en el modelo de suelo. La profundidad se discretiza con el objetivo de analizar los cambios espaciales y las variaciones de frecuencia. Al introducir parámetros, estos deben ser compatibles con la tensión en el modelo de suelo para obtener la reproducción de sismos. Se puede aplicar a estructuras flexibles, enterradas, de bases múltiples, pero posee desventajas en el dominio de frecuencia y en la capacidad de análisis no lineal.<sup>27</sup> The Open System for Earthquake Engineering Simulation (OpenSees) es un paquete de software para la simulación de la respuesta sísmica de sistemas estructurales y geotécnicos, desarrollado como una plataforma computacional abierta para la investigación en ingeniería sísmica mediante Pacific

<sup>&</sup>lt;sup>26</sup> R. ZINN, F. STANGENBER. Importance of Soil Damping in Soil-Structure Interaction Computations, Earthquake Engineering, Tenth world conference Balkema, 1992.

LYSMER, J., M. B. TABATABAIE, R. TAJIRIAN, S. VAHDANI, and E OSTADAN. SASSI- A System for Analysis of Soil-Structure Interaction, University of California, 1981.

Earthquake Engineering Research Center. Posee capacidades avanzadas para el modelado y el análisis de la respuesta no lineal de los sistemas que utilizan una amplia gama de modelos de materiales, elementos y algoritmos de solución, está a la vanguardia en la modelación de la interacción suelo–estructura; la compatibilidad con programas como Matlab le dan versatilidad, lo cual permite realizar las modificaciones que el investigador considere pertinentes. El software está diseñado para la computación paralela, permite simulaciones escalables en ordenadores de gama alta o para estudios de parámetros, la problemática radica en no presentar una interfaz amigable al usuario, pero esta limitación es imperceptible al lado de las ventajas que presenta este software; actualmente es el más utilizado en el campo de investigación referente a la ingeniería civil, por lo cual es seleccionado como herramienta de trabajo en esta investigación.

OpenSees utiliza metodologías orientadas a objetos para maximizar la modularidad y extensibilidad. Implementa modelos de comportamiento, métodos de solución, procesamiento de datos y procedimientos de comunicación. Su estructura es un conjunto de librerías relacionadas entre sí, tales como dominios (estructuras de datos), modelos, elementos, algoritmos de soluciones, integradores capaces de resolver ecuaciones y bases de datos, cada tipo elemento es independiente, lo que permite una gran flexibilidad en la combinación de módulos para resolver problemas de simulación de edificios y puentes, incluyendo el suelo y la interacción suelo-estructura-base.

25

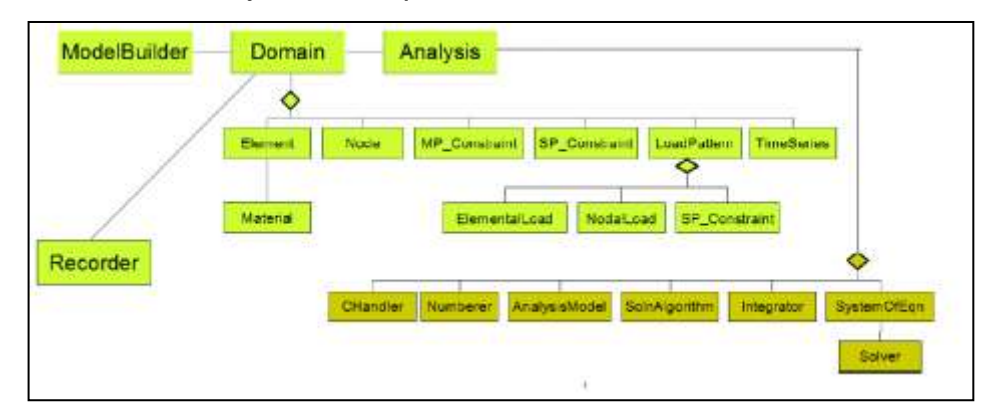

<span id="page-23-0"></span>Figura 1. Los cuatro objetos base para la creación de la simulación

Fuente: OpenSees Command Language Manual.

Opensees presenta una gama de materiales con el fin de mejorar el modelado y la simulación computacional en ingeniería dando versatilidad al investigador y permitiendo la discusión en la comunidad científica. Estos se clasifican en:

**Materiales de acero y reforzamiento con acero:** Steel01 Material, Steel02 Material - Giuffré-Menegotto - Pinto Model with Isotropic Strain Hardening, Hysteretic Material, Reinforcing Steel Material, Dodd Restrepo, RambergOsgoodSteel Material.

**Materiales de hormigón:** Concrete01 Material - Zero Tensile Strength, Concrete02, Material - Linear Tension Softening, Concrete04 Material - Popovics Concrete Material, Concrete06 Material, Concrete07 – Chang & Mander's 1994 Concrete Model, Concrete01 Material With Stuff in the Cracks, ConfinedConcrete01 Material.

**Materiales uniaxiales estándar:** Elastic Uniaxial Material, Elastic-Perfectly Plastic Material, Elastic-Perfectly Plastic Gap Material, Elastic-No Tension Material, Parallel Material, Series Material.

**Diferentes tipos de materiales uniaxiales:** CastFuse Material, ViscousDamper Material, Modified Ibarra-Medina-Krawinkler Deterioration Model with Bilinear Hysteretic, Response (Bilin Material), Modified Ibarra-Medina-Krawinkler Deterioration Model with Peak-Oriented Hysteretic Response (ModIMKPeakOriented Material), Modified Ibarra-Medina-Krawinkler Deterioration Model with Pinched Hysteretic Response (ModIMKPinching Material), SAWS Material, BARSLIP Material, Bond\_SP01 - Strain Penetration Model for Fully Anchored Steel Reinforcing Bars, Fatigue Material, Hardening Material, Impact Material, Hyperbolic Gap Material, Limit State Material, MinMax Material, ElasticBilin Material, ElasticMultiLinear Material, MultiLinear Material, Initial Strain Material, Initial Stress Material, PathIndependent Material, Pinching4 Material, Engineered Cementitious Composites Material, SelfCentering Material, Viscous Material, BoucWen Material, BWBN Material (Pinching Hysteretic Bouc-Wen Material).

**Materiales uniaxiales PyTzQz** para py, tz y elementos QZ para el modelado de interacción suelo-estructura a través de las pilas en una base estructural: PySimple1 material, TzSimple1 material, QzSimple1 material, PyLiq1 material, TzLiq1 material, Comando PySimple1Gen, Comando TzSimple1Gen, KikuchiAikenHDR material, KikuchiAikenLRB material, AxialSp material, AxialSpHD material.

El Beam on Nonlinear Winkler Foundation es uno de los modelos más empleados en la actualidad debido a su bajo costo computacional, facilidad de calibración y aceptación en la práctica de la ingeniería [8]. Mediante dicho modelo, estudios de interacción en fundaciones superficiales y diferentes mecanismos de modelado,<sup>28,29</sup> se creó el ShallowFoundationGen (SFG) diseñado por Prishati

<sup>&</sup>lt;sup>28</sup> NII ALLOTEY, Hesham. El Naggar, Generalized dynamic Winkler model for nonlinear soilstructure interaction analysis, Department of Civil and Environmental Engineering, Canadian Geotechnical Journal, 2007, p. 560-573

Raychowdhury y Tara C. Hutchinson,<sup>30,31</sup> el cual fue introducido al manual de Opensees como librería, con el objeto de tener un esquema de numeración sistemática, facilitando la investigación de interacción en estructuras superficiales. Contemplando que los efectos de interacción suelo estructura no siempre son beneficioso para el sistema<sup>32</sup> debido a las simplificaciones matemáticas realizadas en el diseño las cuales alteran la realidad del fenómeno y modifican la respuesta dependiendo de las diferentes solicitaciones.

La interface suelo-cimiento se supone que es un conjunto de elementos discretos, no lineales, compuestos de resortes, amortiguadores y diferentes elementos para representar el suelo circundante. Para la simulación del suelo mediante resortes no lineales se utilizaron curvas, las cuales se obtuvieron de pruebas en campo mediante la aplicación de carga sobre pilotes.

Los resortes se generan utilizando elementos zero-length asignados a elementos de material Uniaxial independientes en las direcciones lateral y vertical. La losa está situada en el eje X, todos los nodos son inicialmente situados sobre este eje, asignando numeración para cada conjunto de nodos de la siguiente manera: resortes fijos del 1 - 99, nodos de resortes esclavos 101-199 y nodos de la losa 201 – 299; el programa permite un número máximo de 99 nodos requiriéndose realizar una programación adicional para un número mayor de nodos.

Se establece una sola capa de suelo y el nivel de agua subterránea se supone que es muy por debajo de la losa de cimentación. La geometría de la losa controla

<sup>&</sup>lt;sup>29</sup> GEROLYMOS, Nikos and GAZETAS, George. Development of Winkler model for static and dynamic response of caisson foundations with soil and interface nonlinearities. Soil Dynamics and Earthquake Engineering, 2006, p. 13

<sup>&</sup>lt;sup>30</sup> PRISHATI R. and Tara C. Hutchinson, Shallow Foundation Gen Open Sees Documentation, 2008, p. 26

<sup>&</sup>lt;sup>31</sup> PRISHATI R. Nonlinear Winkler-based shallow foundation model for performance assessment of seismically loaded structures, A dissertation submitted in partial satisfaction of the requirements for the degree Doctor of Philosophy in Structural Engineering, 2008.

<sup>&</sup>lt;sup>32</sup> MYLONAKIS G. and GAZETAS, G., Seismic soil structure interaction: Beneficial or Detrimental?, Journal of Earthquake Engineering, 2000, p 277-301.

el mallado del problema. La malla es definida por el número de elementos especificados en la losa.

Los nodos de resorte se establecen con tres dimensiones y seis grados de libertad. El archivo está configurado para generar automáticamente los nodos de resorte necesarios y elementos basados en la geometría de entrada.

Los elementos zero-length se utilizan para los resortes, los dos conjuntos de nodos comparten el mismo conjunto de ubicaciones. Un conjunto de nodos resorte fija los nodos, que es inicialmente tridimensional y dispone de tres grados de libertad. El otro conjunto de nodos, los nodos esclavos, se fija inicialmente en tres dimensiones y sólo dos grados de libertad, posteriormente se igualan los grados de libertad con los nodos fijos.

El comportamiento constitutivo de los resortes se define de tal manera que los resortes orientados en la dirección lateral representan resortes p-y, y los resortes orientados verticalmente representan t-z y q-z respectivamente.

Con el objetivo de simular el comportamiento del suelo, para el elemento p-y se establecen tres condicionales; el primero \$puSwitch, especifica la variación en la resistencia lateral última con la profundidad, utiliza las recomendaciones del Instituto Americano del Petróleo.<sup>33</sup> Para éste se puede utilizar el método de Brinch Hansen.<sup>34</sup> El segundo interruptor, \$kSwitch, determina la variación en la rigidez inicial con la profundidad; alternativamente se puede plantear una función que modifica la rigidez de manera parabólica con la profundidad. <sup>35</sup> La variación de la

<sup>&</sup>lt;sup>33</sup> AMERICAN PETROLEUM INSTITUTE (API), Recommended Practice for Planning, Designing and Constructing Fixed Offshore Platforms. API Recommended Practice, 1987.

 $34$  BRINCH HANSEN, J. "The ultimate resistance of rigid piles against transversal forces." Bulletin No. 12, Geoteknisk Institute, 1961, p. 59

 $35$  API. "Recommended practice for planning, designing and constructing fixed offshore platforms  $-$ Working stress design", American Petroleum Institute, DC. 1993.

rigidez inicial por la presencia de agua se representa con el tercer interruptor \$ gwtSwitch.

Los resortes t-z tienen un comportamiento definido.<sup>36</sup>,<sup>37</sup> Los nodos de la losa se originan con tres dimensiones y seis grados de libertad. El archivo de entrada está configurado para generar automáticamente los nodos necesarios y elementos basados en la geometría de entrada. Una transformación lineal se especifica para la orientación de la losa. En la figura 2 se presenta un esquema del modelo representativo de la interacción suelo-estructura.

<span id="page-27-0"></span>Figura 2. Diagrama esquemático del modelo de suelo-losa –muro basado en el SFG

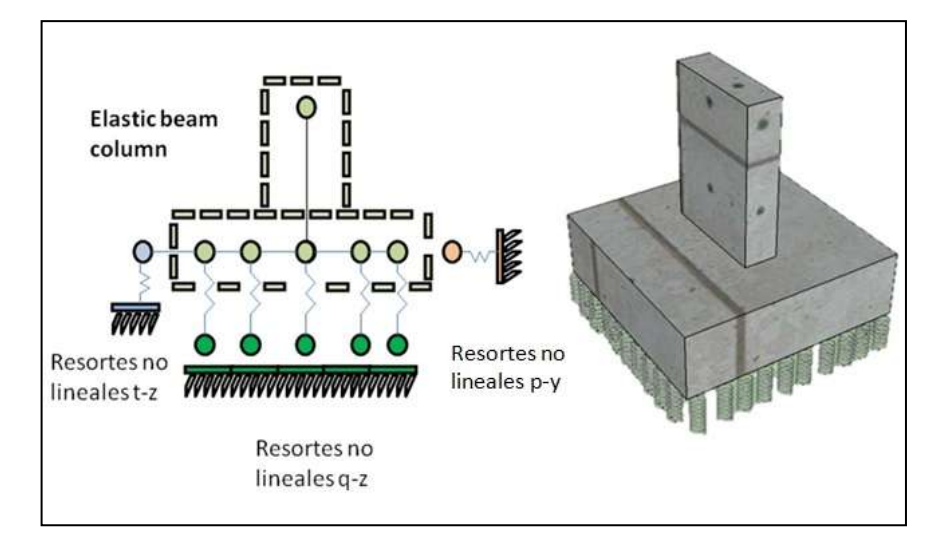

Fuente autor.

<sup>&</sup>lt;sup>36</sup> KULHAWY, F.H. and MAYNE, P.W, Manual on Estimating Soil Properties for Foundation Design. Electrical Power Research Institute, 1990.

<sup>&</sup>lt;sup>37</sup> MOSHER R.L., "Load transfer criteria for numerical analysis of axial loaded piles in sand." U.S. Army Engineering and Waterways Experimental Station, Automatic Data Processing Center, 1984.

# **2. METODOLOGÍA**

<span id="page-28-0"></span>Las características del modelo, expuesto en el capítulo anterior, se programaron en TCL (Tool Command Language), que es el lenguaje de herramienta comando creado por John Ousterhout presidente de Electric Cloud, Inc. Se utiliza principalmente para el desarrollo rápido de prototipos, aplicaciones "script", interfaces gráficas y pruebas. Es un lenguaje cuyo código puede ser creado y modificado dinámicamente. Los elementos adecuados para realizar la ISE en el programa Opensees fueron seleccionados mediante las sugerencias del manual, artículos científicos<sup>38,39,40,41</sup> (University of California Berkely) y la plataforma abierta de Opensees, en el cual su desarrollo y la aplicación está patrocinado por el Centro de Investigación de Ingeniería Sísmica del Pacífico (PEER) a través de la Fundación Nacional de Ciencias de ingeniería (NSF) y la plataforma de investigación, colaboración y educación (NEES).

Los elementos que representan las funciones no lineales del suelo utilizados son el PySImple1,QzSImple1 y TzSImple1. A continuación se describe cada uno de ellos:

### **PYSIMPLE1**

l

Está basado en la siguiente línea de código:

### **uniaxialMaterial PySimple1 matTag? soilType? pult? y50? Cd?<c>**

 $^{38}$  MOEHELE, Jack P. and DEIERLEIN, Gregory G. Peer Year 8 Progress Repor, p 219, 2005.

<sup>&</sup>lt;sup>39</sup> UGALDE, José A. y KUTTER, Bruce L. Rocking Response of Bridges on Shallow Foundations, Pacific Earthquake Engineering Research Center, p 77, 2010

<sup>&</sup>lt;sup>40</sup> PRISHATI R. Nonlinear Winkler-based shallow foundation model for performance assessment of seismically loaded structures, A dissertation submitted in partial satisfaction of the requirements for the degree Doctor of Philosophy in Structural Engineering, 2008.

<sup>&</sup>lt;sup>41</sup> SIVAPALAN GAJAN, TARA C. HUTCHINSON, BRUCE L. KUTTER, Prishati Raychowdhury. José A. Ugalde. Jonathan P. Stewart, Numerical Models for Analysis and Performance- Based Design of Shallow Foundations Subjected to Seismic Loading. Pacific Earthquake Engineering Research Center, 2008.

En esta línea de código se especifica el soilType, al cual se le asigna un valor numérico entre 1 y 2. El valor 1 hace referencia a la arcilla blanda, donde la columna vertebral se basa en el trabajo realizado por Matlock. <sup>42</sup> Al seleccionar el 2 se establece que el material seleccionado es la arena, donde sigue, como columna vertebral, el trabajo realizado por la API.<sup>43</sup> El término pult hace referencia a la capacidad de rotura del material, y 50 es el desplazamiento en el que se moviliza el 50% de pult durante la carga monotónica, Cd es la resistencia al avance y c es el amortiguamiento viscoso.

El comportamiento no lineal py se conceptualiza como un conjunto de elásticos (py<sup>e</sup>), plástico (p-y<sup>p</sup>), y vacíos (p-y<sup>G</sup>) los cuales son elementos en serie. La radiación de amortiguación es modelado por un amortiguador en el "campo lejano" mediante el componente elástico (p-y<sup>e</sup>) el cual representa la tasa de desplazamiento. El componente de vacíos consiste en un resorte de cierre no lineal (p<sup>c</sup>-y<sup>G</sup>) en paralelo con un resorte de arrastre no lineal (p<sup>d</sup>-y<sup>G</sup>). Teniendo en cuenta que:

$$
y = y^e + y^p + y^G \tag{3}
$$

$$
p=p^{d}+p^{c}.\tag{4}
$$

El componente plástico tiene un rango inicial de comportamiento rígido entre -Cr pult<p < $C_r$  $p_{ult}$  Cr = la relación de p / pult es la primera plastificación, la cual se produce antes de la aplicación de carga. La gama rígida de p, que inicialmente es 2 Cr. pult, se traduce con plastificación (endurecimiento cinemático).

Más allá del rango rígido, el componente de la carga plástica (p-y<sup>p</sup>) esta descrita por:

<sup>&</sup>lt;sup>42</sup> MATLOCK H., "Correlations for Design of Laterally Loaded Piles in Soft Clay", 2nd Annual Offshore Technology Conference, p 17, 1970.

<sup>43</sup> API, 1993, Op. Cit.

$$
p = \text{pult} - (\text{pult} - p_0) \frac{c y 50}{c y 50 + y^p - y_0^p}^{n}
$$
 (5)

Donde  $p_{ult}$  = es la resistencia de rotura del material py en la dirección de carga actual,  $P_o = p$  inicio de deformaciones plásticas debido al ciclo de cargas,  $y^p$ , comportamiento plástico debido al ciclo de cargas, c = constante para controlar el módulo tangente en el inicio de rendimiento de plástico, y n = un exponente para controlar nitidez de la curva p-y<sup>p</sup>. El resorte (p<sup>c</sup>-y<sup>G</sup>) se describe por:

$$
p^{c} = 1.8 \text{ pull } \frac{y^{50}}{y^{50+50} y^{+}_0 - y^{g}} - \frac{y^{50}}{y^{50+50} y^{-}_0 - y^{g}} \tag{6}
$$

La ecuación 6 establece el cambio de la deformación plástica al punto de ruptura, para lo cual se ingresa una décima del 50% de la carga última como valores de entrada y 1.8 es el coeficiente que relaciona la resistencia del material ante la aplicación de la carga.

La resistencia no lineal del resorte (p $\rm ^d$ -y $\rm ^G$  ) se describe por:

$$
p^{d} = c_{d} \text{pult} - (c_{d} \text{pult} - p_{o}^{d}) \frac{y^{50}}{y^{50+2} y^{g} - y_{o}^{g}}
$$
 (7)

 $C_d$  es la relación de la fuerza de fricción cuando el material pasa las deformaciones plásticas. La API [38] recomienda valores de entrada de: c = 0.5, n  $= 2$  y Cr  $= 0.2$  para la arena seca.

El amortiguador viscoso se coloca a través del material, la fuerza de la viscosidad se calcula proporcional a la componente del desplazamiento.

#### **QZSIMPLE1**

l

La línea de código se plantea de la siguiente manera: **uniaxialMaterial QzSimple1 matTag? qzType? qult? z50? <suction?c?>**

Se especifica el qzType y se asigna un valor numérico 1 o 2; al asignar el valor de uno 1, la columna vertebral se asemeja a pilas perforadas en arcilla realizado por O'Neill's.<sup>44</sup> Si se asigna el valor 2, la curva se asemeja a pilas en arena Vijayvergiya's.<sup>45</sup> El Qult es la capacidad última del material qz, el argumento z50 es el desplazamiento en el que se moviliza 50% de qult durante la carga monotónica.

El comportamiento no lineal py se conceptualiza como un conjunto de elásticos (qz<sup>e</sup>), plásticos (q-z<sup>p</sup>) y vacíos (q-z<sup>g</sup>) los cuales son elementos en serie. La radiación de amortiguación es modelado por un amortiguador mediante el componente elástico (q-z<sup>e</sup>) el cual representa la tasa de desplazamiento. El componente de vacío consiste en un resorte de cierre bilineal (q<sup>c</sup>-z<sup>g</sup>) en paralelo con un resorte no lineal (q<sup>d</sup>-z<sup>g</sup>). La relación entre desplazamientos se expresa en las ecuaciones 8 y 9:

$$
z = ze + zp + zg
$$
 (8)  
q = q<sup>d</sup> + q<sup>c</sup> (9)

El componente plástico tiene un rango inicial de comportamiento rígido entre - C<sub>r</sub>quit<q <C<sub>r</sub>quit, con Cr = la relación de q / quit, cuando la plastificación se produce ante la aplicación de carga. La gama rígida de q, es inicialmente 2 C<sub>r</sub>quit; q está restringido a un tamaño máximo de 0.7qult. La carga (q-z<sup>p</sup>) se describe por:

<sup>&</sup>lt;sup>44</sup> O'NEILL M. W., & GAZIOGLU S. M., An Evaluation of p-y Relationships in Clays, American Petroleum Institute Report PRAC, 1984.

<sup>45</sup> VIJAYVERGIYA V.N., "Load-movement characteristics of piles.", American Society of Civil Engineers, 1977, p. 269-286

$$
q = \text{qult} - (\text{qult} - q_0) \frac{cz50}{cz50 + z^p - z_0^p}^{n}
$$
\n(10)

Donde  $q_{ult}$  = es la resistencia de rotura del material p-z en la dirección de carga actuante,  $q_0 = q$  inicio de ciclo de carga plástica, c y n son constantes que controlan la forma de la curva de q-z<sup>p</sup>. El componente (q<sup>c</sup>-z<sup>g</sup>) es un resorte de elástico bilineal, que es relativamente rígido en compresión y extremadamente flexible en tensión.

$$
q^{d} = c_{d} \text{qult} - (c_{d} \text{qult} - q_{o}^{d}) \frac{z^{50}}{z^{50 + 2 z^{g} - z_{o}^{g}}}
$$
\n(11)

Donde  $C_d$  = es la relación de la resistencia máxima de la fuerza a la resistencia de rotura del material q-z.

#### **TZSIMPLE1**

l

Está basado en la siguiente línea de código: **uniaxialMaterial TzSimple1 matTag? tzType? tult? z50? <c>**

En la línea de código se establece el tzType, se asignan dos valores numéricos para determinar el material, uno selecciona la curva de O'Neill para la arcilla<sup>46</sup> y dos la columna vertebral de Mosher para la arena.<sup>47</sup> Tult es el argumento que establece la capacidad última de la material t-z.

 $46$  O'NEILL M. W., & GAZIOGLU S. M., Op. cit.

<sup>&</sup>lt;sup>47</sup> MOSHER R.L. and Dawkins W.P., Theoretical Manual for Pile Foundations, Report ERDTC/ITL TR-00-5, US Army Corps of Engineers, 2000.

z50 es el desplazamiento en el que se moviliza 50% de tult durante la carga monotónica. C es un argumento opcional el cual representa el amortiguamiento viscoso.

El comportamiento no lineal t-z esta conceptualizado como un conjunto de elementos elásticos (t-z<sup>e</sup>) y plástico (t-z<sup>p</sup>) en serie. La radiación de amortiguación es modelado por un amortiguador, el componente elástico (t-z<sup>e</sup>) representa la tasa de desplazamiento. Las ecuaciones 12 y 13 contienen las relaciones:

$$
z = z^e + z^p \tag{12}
$$

$$
t = te = tp.
$$
 (13)

El componente plástico se describe por:

$$
t^{p} = \text{tult} - (\text{tult} - t_{o}^{p}) \frac{c \cdot z^{50}}{c \cdot z^{50} + z^{p} - z_{o}^{p}}^{n}
$$
 (14)

Tult = la resistencia de rotura del material t-z en la dirección de carga actual, c una constante y n un exponente que define la forma de la curva t-z<sup>p</sup>. El componente elástico se expresa como:

$$
t^e = c_e \cdot \frac{tult}{z50} \cdot z^e \tag{15}
$$

Donde  $C_e$  = es una constante que define la rigidez elástica normalizada. El valor de C<sub>e</sub> es un parámetro dependiente de las constantes c y n.

#### **Algoritmo de ISE Mediante BNWF.**

El algoritmo de análisis se programó en lenguaje Tcl. En la figura 3 se presenta el diagrama de flujo general del programa. En el anexo se presenta el código de programación.

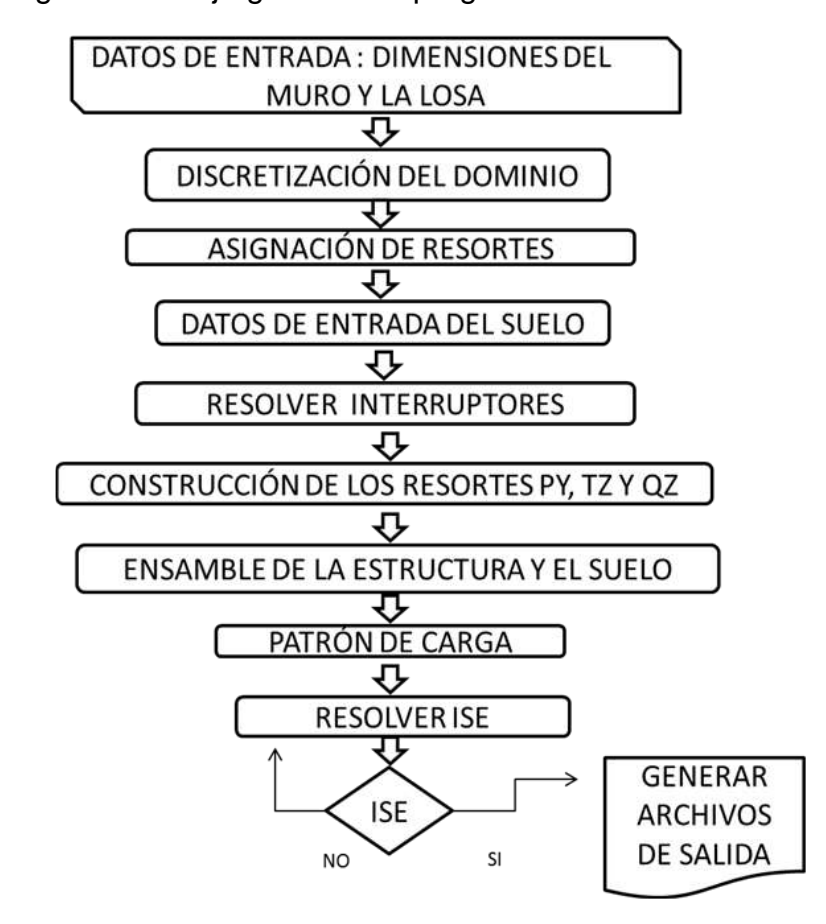

<span id="page-34-0"></span>Figura 3. Diagrama de flujo general del programa.

Fuente el autor.

### **3. PRESENTACIÓN DE RESULTADOS Y DISCUSIÓN**

<span id="page-35-0"></span>Con el fin de evaluar el efecto de la incertidumbre de los parámetros de entrada, tanto del suelo como de la losa de cimentación y del muro estructural, se analizó el comportamiento y la respuesta de cada variable. Se realizaron simulaciones variando cada parámetro, manteniendo todos los demás fijos en los valores por defecto.

Inicialmente no se considera la incursión del muro, con el propósito de observar la respuesta de las variables y los resultados de la simulación. Se efectuó un análisis de sensibilidad teniendo en cuenta la influencia de los diferentes factores del modelo y la comparación con el software CIDIF y SAP 2000 v.15. En la figura 4 se observa el proceso general de la solución a la problemática.

<span id="page-35-1"></span>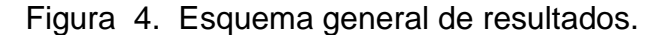

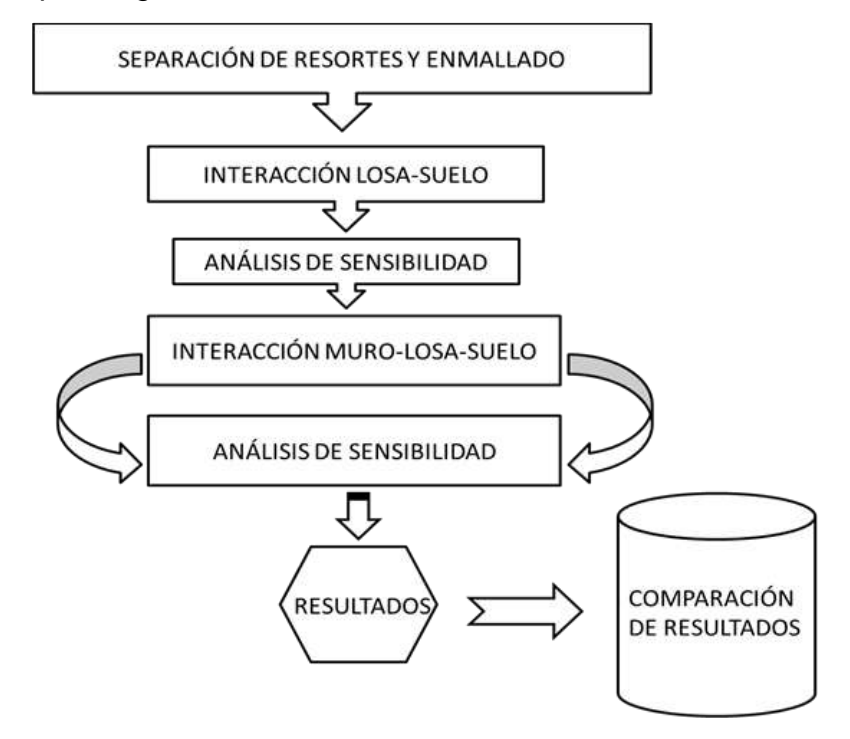

Fuente: Autor.
# **3.1 ANÁLISIS DE SENSIBILIDAD**

El suelo se representa mediante resortes no lineales, los cuales son asignados dependiendo de la longitud de la losa y la discretización del enmallado. Si el número de nodos en el enmallado disminuye, la separación entre resortes aumenta, por lo cual la cantidad de nodos influye en los resultados.

El programa permite un máximo número de nodos igual a 99 debido a la sintaxis de la programación. Inicialmente se introducen los siguientes datos: densidad del suelo ( $r$ ) de 15 kN/m<sup>3</sup>, ángulo de fricción interna (Ø) de 30° grados, módulo cortante del suelo 145.000 kPa, carga vertical de 9.000 kN, módulo de elasticidad de la losa de cimentación E = 25.000.000 kPa, el módulo de cortante de la losa de cimentación G = 9.615.385 kPa. Las dimensiones de losa cuadrada son de 10 metros por 10 metros y un espesor de 0.3 m. En la tabla 1 se especifican los valores utilizados en la simulación.

Tabla 1. Valores de la simulación para la respuesta del asentamiento en el enmallado.

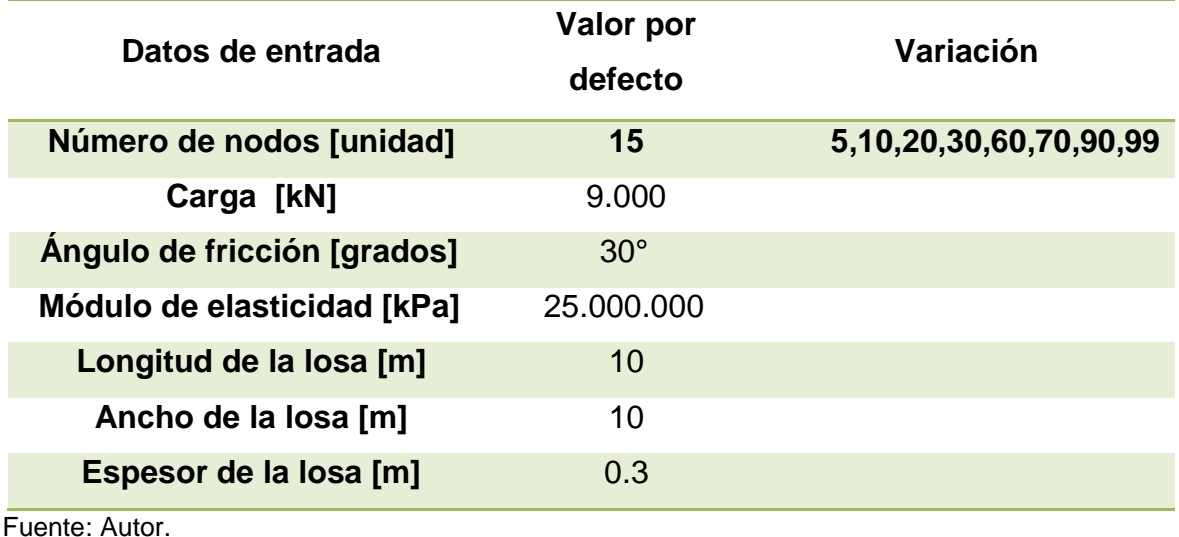

### **Enmallado**

La variable nEleLosa determina el número de nodos; para 5 nodos el asentamiento es de 0.01405 metros, siendo este el menor valor. Cuando nEleLosa es igual a 30 se presenta el máximo asentamiento de 0.0161 metros, para 70 el asentamiento es de 0.01581 metros, valor que se mantiene más o menos constante hasta el máximo número de nodos de 99, permitido por sintaxis de programación, indicando una convergencia en la solución, como se observa en la figura 5. No se analiza el desgaste computacional debido a que el tiempo de computo establecido para 70 nodos y 99 nodos es muy bajo, las simulaciones posteriores se realizan con el máximo número de ellos. La relación de espaciamiento de los resortes en el enmallado tiene un efecto significativo, al hacer la malla más fina, se logra fiabilidad en los resultados aumentando el gasto computacional.

Figura 5. Respuesta de asentamiento debido a la separación de los resortes por el incremento del enmallado.

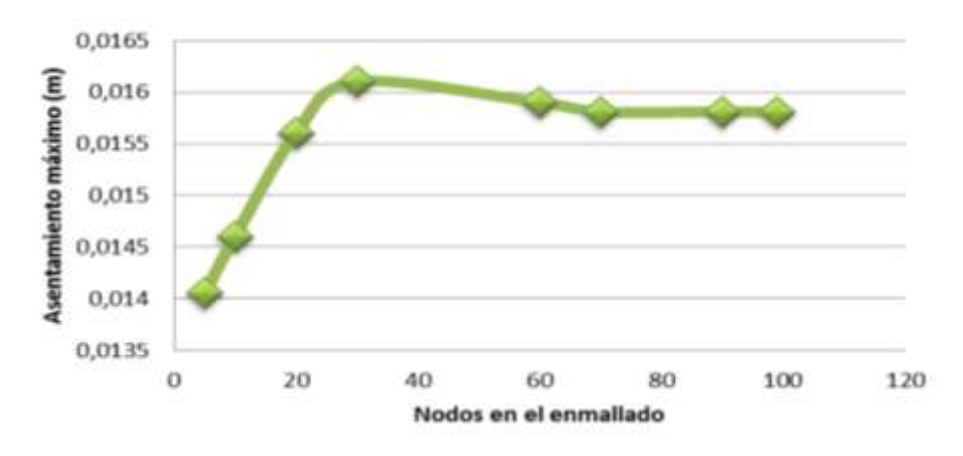

Fuente: Autor.

### **Afectación del sistema debido a la carga**

La carga asignada se incrementa gradualmente con el objeto de contemplar la tendencia del sistema; inicialmente se asigna un valor de carga de 9.000 kN presentándose un asentamiento de 0.01581 metros, la carga se incrementa en

intervalos de 3.000 kN sucesivamente hasta llegar a un valor de 18.000 kN para la cual el asentamiento es de 0.05865 metros. Los valores de entrada se especifican en la tabla 2.

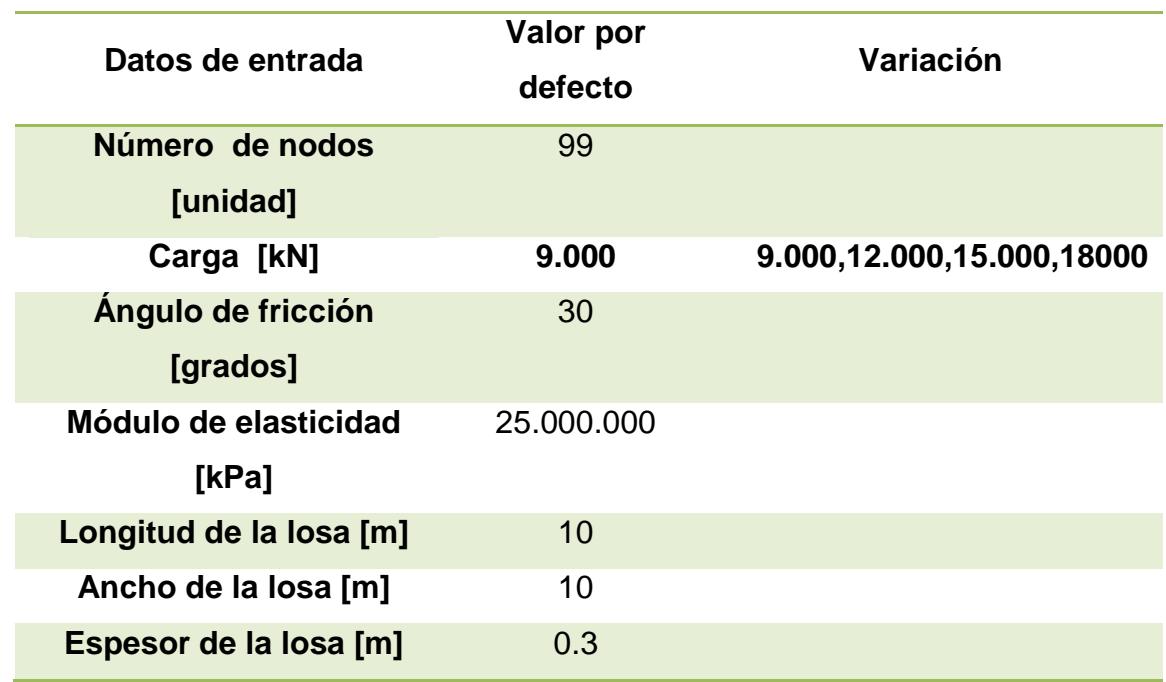

Tabla 2. Valores de la simulación para la respuesta del asentamiento debido la carga.

Fuente el autor.

l

En la figura 6 se observa un comportamiento creciente del asentamiento con el aumento de la fuerza, que concuerda con lo esperado. Se aprecia una tendencia en la curva de tipo parabólico, también evidenciada por otros autores como Klein, Vlazov y Leontiev,<sup>48,49</sup> debido a una posible presión de contacto no lineal suelo losa.

<sup>&</sup>lt;sup>48</sup> KLEIN G. K. Influencia de la heterogeneidad en la distribución de las deformaciones y otras propiedades mecánicas de los suelos en el cálculo de obras sobre el semiespacio, 1956. <sup>49</sup> VLASOV V.Z., and LEONT'EV U.N. Op. cit.

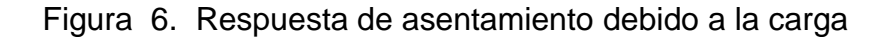

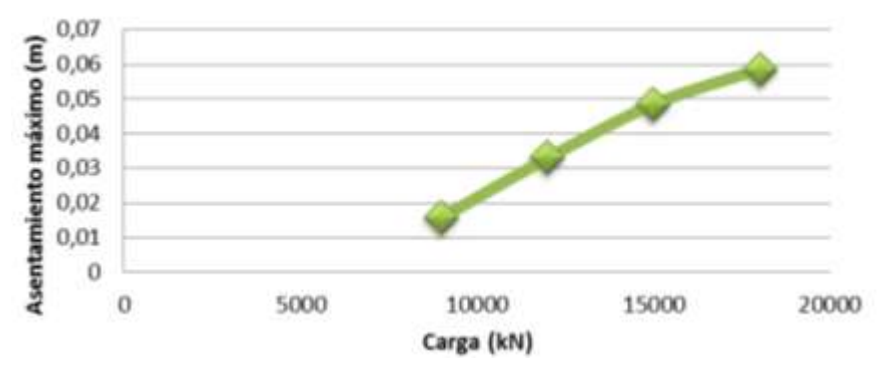

*Fuente el autor.*

# **Afectación del sistema debido al ángulo de fricción**

El ángulo de fricción (Ø) interviene significativamente en el comportamiento y la respuesta del modelo; el aumento en el ángulo de fricción (Ø) determina el incremento en la capacidad de carga última del sistema de resortes.

En la figura 7 se observa la sensibilidad del sistema debido a este parámetro. Teniendo constantes los parámetros que se presentan en la tabla 3, con un ángulo de fricción (Ø) de 30° se produce un asentamiento de 0.01581 metros mientras que para el ángulo de fricción (Ø) de 40° el asentamiento producido disminuye a 0,0115413 metros, es decir, se presenta una gran reducción en el asentamiento. Esto indica que el ángulo de fricción presenta un efecto significativo sobre el asentamiento, el cual se ha expuesto por autores como Prishati Raychowdhury y Majidi.<sup>50,51</sup>

l

 $^{50}$  A. R. MAJIDI, A. A. MIRGHASEMI, M. ARABSHAHI. Three dimensional bearing capacity analysis of shallow foundations using discrete element method, International Journal of Civil Engineering, p 11, December 2011.

 $51$ , December  $-2$ <br> $51$  PRISHATI R., Op. cit.

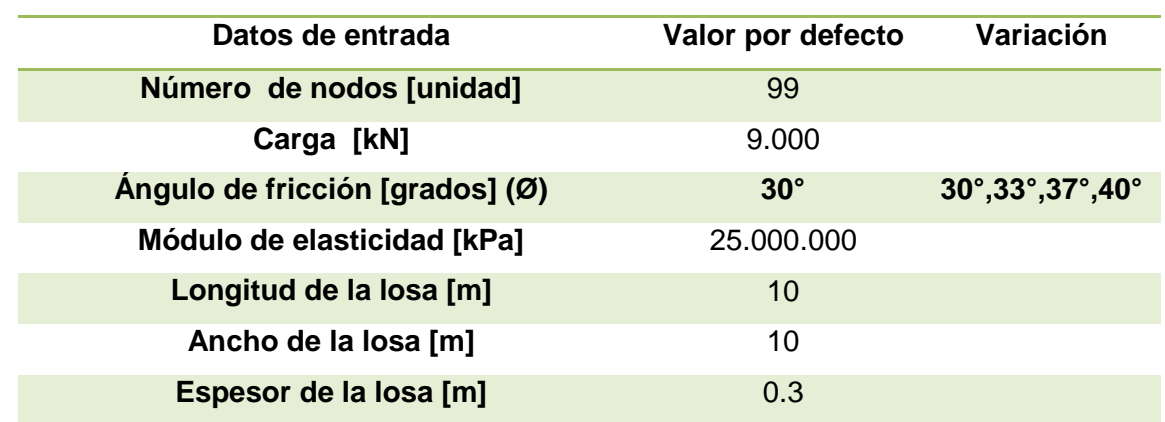

Tabla 3. Valores de la simulación para la respuesta del asentamiento debido al ángulo de fricción

Fuente: Autor.

Figura 7. Respuesta de asentamiento debido al Angulo de fricción

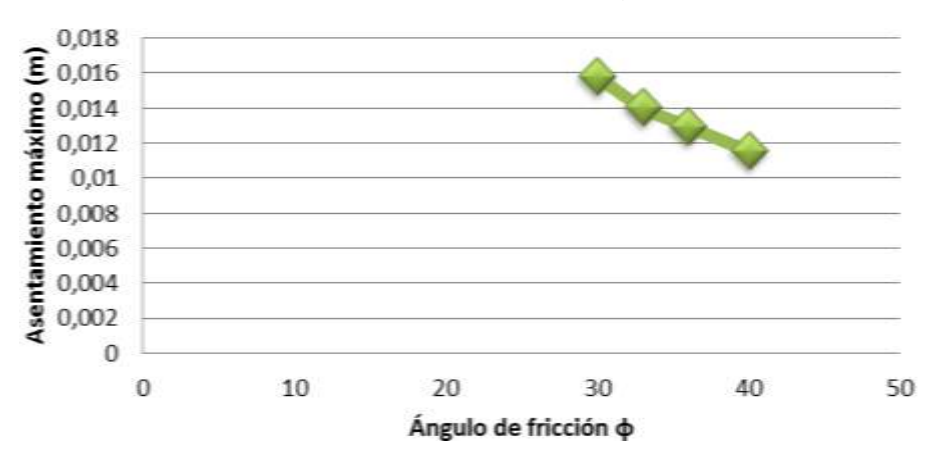

Fuente: Autor.

l

## **Afectación del sistema debido a la relación de Poisson**

Se constata que el asentamiento es casi inafectado por la relación de Poisson (ѵ), debido a su efecto sobre la rigidez vertical y horizontal $52,53,54$ ; los autores

 $52$  PRISHATI R. and TARA C. HUTCHINSON, Shallow Foundation Gen Open Sees Documentation,  $p_{\rm 26, 2008}^{D_{\rm 26, 2008}}$ 

<sup>53</sup> PRISHATI R. Nonlinear Winkler-based shallow foundation model for performance assessment of seismically loaded structures, A dissertation submitted in partial satisfaction of the requirements for the degree Doctor of Philosophy in Structural Engineering, 2008.

concluyen que la rigidez vertical y horizontal están determinadas por las siguientes ecuaciones  $k_v = (1/(1-v^2)) y k_h = (1/(1+v)(2-v))$  estableciendo que la rigidez horizontal aumenta con la relación de Poisson mientras que la vertical disminuye, siendo esta variación muy pequeña. En la simulación realizada en este trabajo, no se presentaron variaciones en el asentamiento probablemente por la rigidez del conjunto losa – suelo, como se observa en la figura 8, al aumentar el coeficiente de Poisson (ѵ), de 0.3 a 0.4.

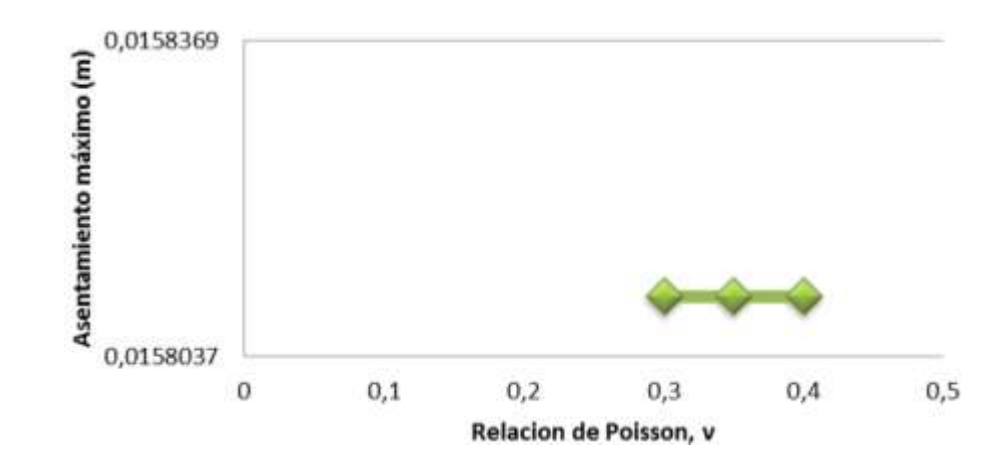

Figura 8. Respuesta de asentamiento debido a la relación de Poisson

Fuente: Autor.

l

### **Afectación del sistema debido al módulo de elasticidad**

La teoría de la viga flotante, establece que la rigidez de la losa de fundación es determinada por el módulo de elasticidad (E) y la inercia (I) de la sección. Esta viga descansa sobre un medio Winkler, el cual discretiza el suelo por medio de resortes; caracterizado por un coeficiente de balasto (k) que es proporcional a la presión (p) que la pieza transmite en un punto y al asentamiento producido en el mismo. La tendencia del módulo de elasticidad presenta un comportamiento cercano al lineal como se observa en la figura 9, también referenciado por Vlazov,

<sup>&</sup>lt;sup>54</sup> RAJEEV P., TESFAMARIAM S. Seismic fragilities of non-ductile reinforced concrete frames with consideration of soil structure interaction, Soil Dynamics and Earthquake Engineering, 2012, p. 78- 86

Leontiev y Manuel Delgado.<sup>55,56</sup> Se observa que al aumentar el módulo de elasticidad, el sistema disminuye el asentamiento, por lo tanto a mayor rigidez menor deformación. La tabla 4 presenta los parámetros de entrada de la simulación.

Tabla 4. Valores de la simulación para la respuesta del asentamiento debido al módulo de elasticidad

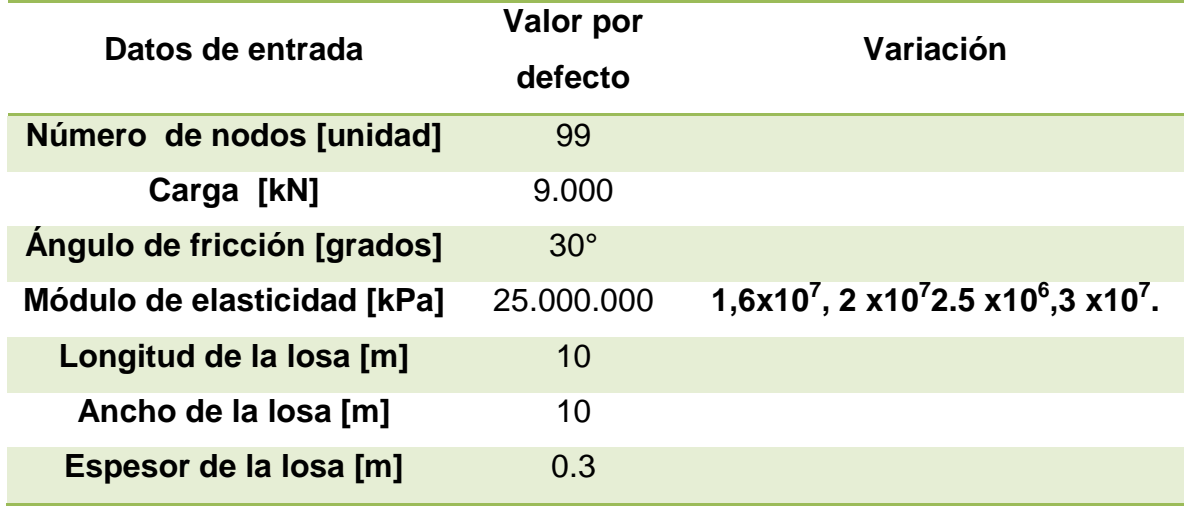

Fuente: Autor.

Figura 9. Respuesta de asentamiento debido al módulo de elasticidad

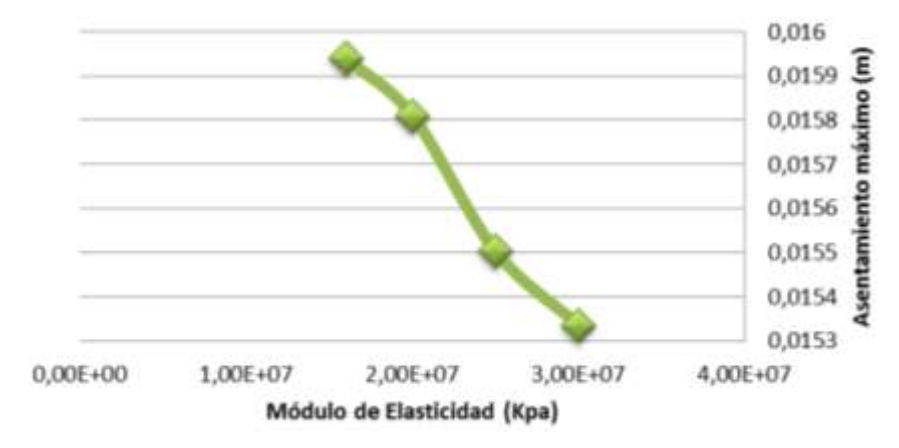

Fuente: Autor.

l <sup>55</sup> MANUEL D.V., Op. Cit., p. 142

 $56$  VLASOV V.Z., and LEONT'EV U.N., 1966, Op. cit.

### **Afectación del sistema debido a la geometría de la losa**

La interacción entre la losa de fundación y el suelo de cimentación determina el comportamiento del sistema; dependiendo de la rigidez de la losa y del suelo el conjunto se caracteriza como rígido o flexible. Henteyi<sup>57,58</sup> describe una metodología para clasificar dicho comportamiento mediante el factor de amortiguación (λ), el cual fue expuesto en el capítulo 2 en la ecuación número dos; si la losa de fundación tiene una relación de λL˂0,5 π la viga se considera rígida, si 0,5 π  $\leq \lambda L \leq \pi$  la viga se considera de flexibilidad intermedia y si  $\lambda L > 0.5$  π la viga se considera flexible. En la figura 10 se presentan las geometrías de las losas empleadas en la investigación.

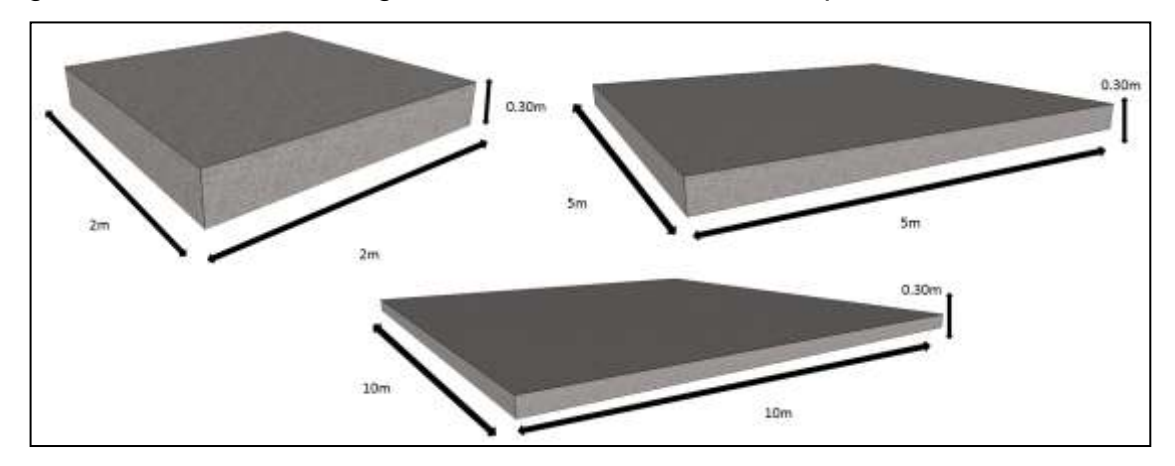

Figura 10. Valores de longitud de la losa de cimentación para la simulación

De acuerdo con el criterio expuesto, al aumentar la longitud de la losa se incrementa el asentamiento; esto es causado posiblemente a una relación de proporcionalidad, entre el bulbo de presión y la longitud de la losa, cuyo resultado es una profundidad de influencia mayor, este fenómeno es descrito por Klein y

l

 $57$  HETENYI M. A general solution for the bending on an elastic foundation of arbitrary continuity, Journal of Applied Physics, p 55-58, 1950.

<sup>58</sup> HETENYI M. Beams on elastic foundation, The University of Michigan Pres, Ann Arbor, 1946

Behnoud Ganjavi.<sup>59,60</sup> En la figura 11 se observa el asentamiento debido al tamaño de la losa, la cual presenta las mismas dimensiones en la sección longitudinal y trasversal, se advierte que la losa de 10 metros presenta un asentamiento mayor que la de 5 metros; la disminución entre ellas es de 0.01594 metros a 0.01171 metros, los valores de la simulación se establecen en la tabla 5.

Tabla 5. Valores de la simulación para la respuesta del asentamiento debido a la longitud de la losa de cimentación.

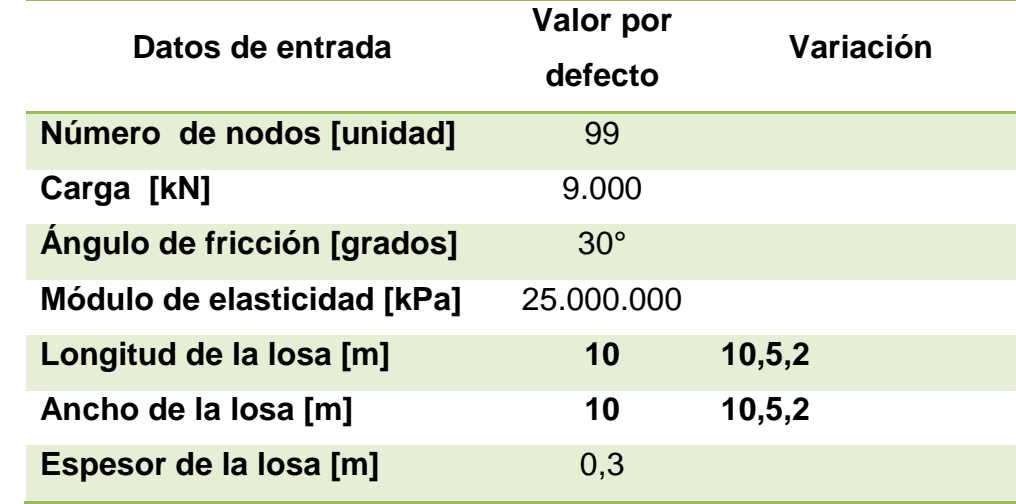

Fuente: Autor.

l

 $<sup>59</sup>$  BEHNOUD G., HONG H., A parametric study on the evaluation of ductility demand distribution in</sup> multi-degree-of-freedom systems considering soil–structure interaction effects, Engineering Structures, p 88-104, 2012.

<sup>60</sup> KLEIN G. K., Influencia de la heterogeneidad en la distribución de las deformaciones y otras propiedades mecánicas de los suelos en el cálculo de obras sobre el semiespacio, 1956.

Figura 11. Respuesta de asentamiento debido a la longitud de la losa de cimentación.

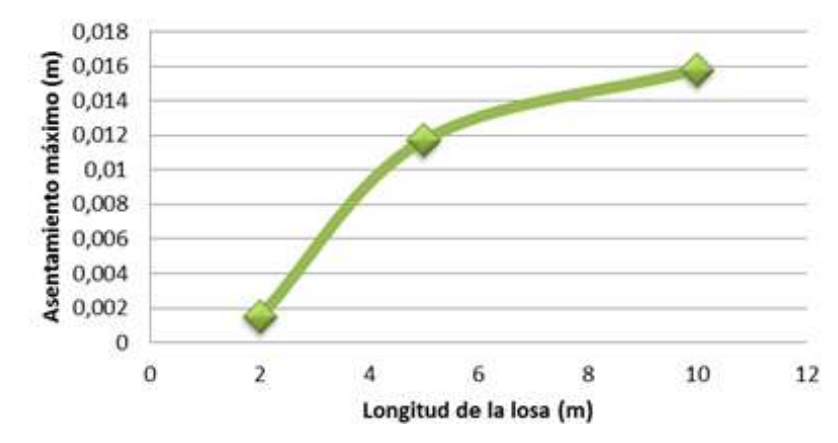

Fuente: Autor.

Diferentes autores Vlasov, Leont'ev, Behnoud Ganjavi, Henteyi y Klein<sup>61,62,63,64,65</sup> basados en la teoría Winkler, describen a la altura de la losa de cimentación como un parámetro relevante en la rigidez relativa losa - suelo generada por la inercia de la cimentación. Con el objetivo de analizar el comportamiento, en la tabla 6, se registran los parámetros de entrada y en la figura 12 las dimensiones de la losa.

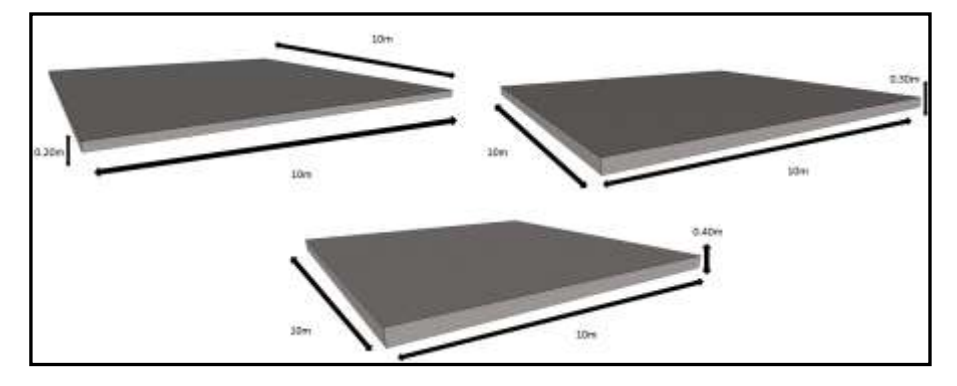

Figura 12. Valores del espesor de la losa de cimentación para la simulación

 $\overline{\phantom{a}}$  $61$  BEHNOUD G., HONG H., Op. cit., p. 104

<sup>62</sup> MANUEL, D.V. Interacción, Op. Cit., p. 142.

<sup>&</sup>lt;sup>63</sup> VLASOV and LEONT'EV, Op. Cit.

<sup>&</sup>lt;sup>64</sup> HETENYI M. Beams on elastic foundation, Op. cit.

<sup>&</sup>lt;sup>65</sup> KLEIN G. K., Op. Cit.

Con el incremento de espesor de 0.20 a 0.40 metros, se aprecia una disminución considerable en el asentamiento; la susceptibilidad generada por el sistema, es consecuencia del efecto exponencial que presenta la altura en la inercia de la losa de cimentación, este comportamiento se ilustra en la figura 13.

Tabla 6. Valores de la simulación para la respuesta del asentamiento debido al espesor de la losa de cimentación.

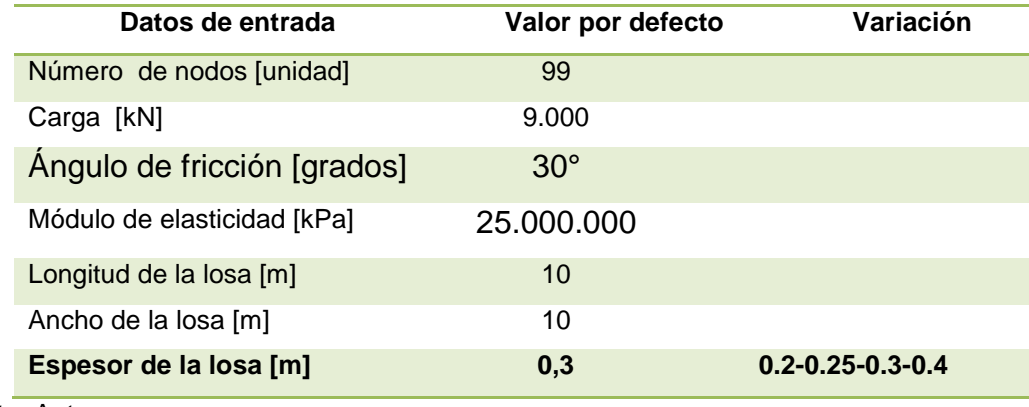

Fuente: Autor.

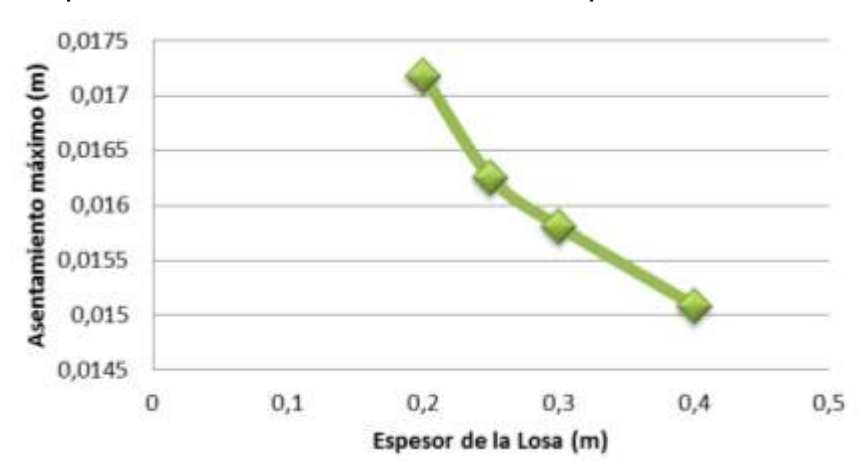

Figura 13. Respuesta de asentamiento debido al espesor de la losa.

Fuente: Autor.

Al incrementar el espesor de la losa, conservando el área constante y las características del suelo, se establece un límite en el cual el sistema es considerado rígido, flexible o de características intermedias; si se considera rígido,

los asentamientos son uniformes en toda la estructura de cimentación, en caso de considerarlo flexible, los asentamientos son dependientes del tipo del suelo de soporte, y de ser de características intermedias presentará un comportamiento híbrido como se observa en la figura 14, análogo al ilustrado por Henteyi y Manuel Delgado.<sup>66,67</sup>

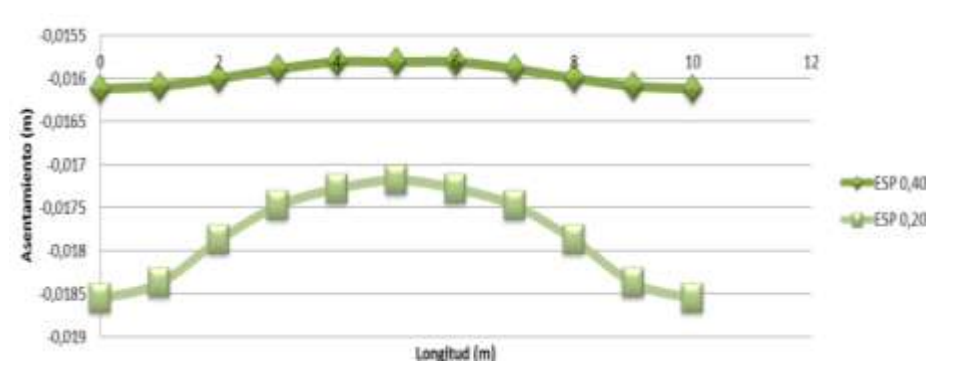

Figura 14. Respuesta de la rigidez del sistema debido al espesor de la losa

Fuente: Autor.

l

# **Afectación del sistema debido a las dimensiones del muro.**

El terreno es afectado por la presión aplicada, la estructura en función de su rigidez redistribuirá esos esfuerzos modificando las solicitaciones sobre el cimiento y el terreno. Para determinar la influencia de las dimensiones del muro sobre la respuesta del sistema se asignaron varias dimensiones al espesor y a la altura del muro estructural, dejando invariable su longitud, como se ilustra en la tabla 7; los parámetros del modelado se especifican en la tabla 8.

 $66$  HETENYI M., A general solution for the bending on an elastic foundation of arbitrary continuity, Op. cit.

MANUEL, D.V. Interacción Suelo, Op. Cit.

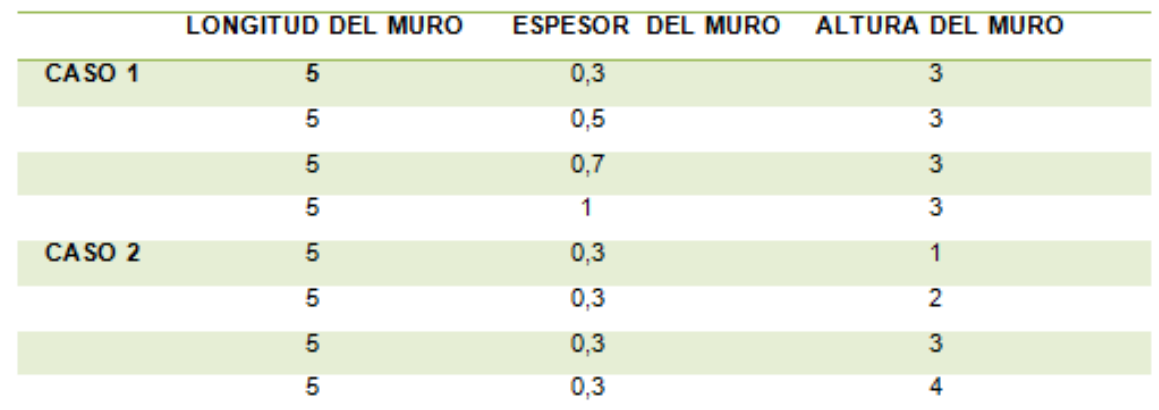

#### Tabla 7. Valores de las dimensiones del muro.

Fuente: Autor.

Tabla 8. Valores de la simulación para la respuesta del asentamiento debido al espesor del muro.

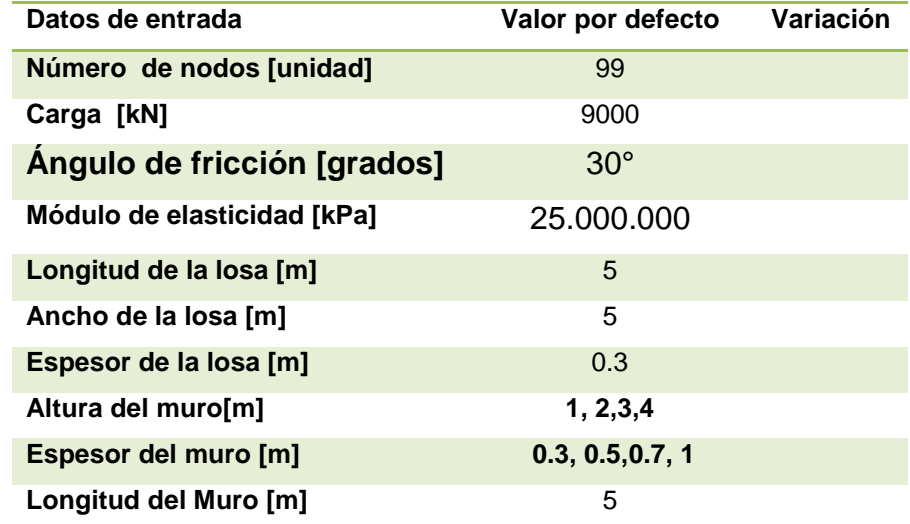

Fuente: Autor.

La respuesta del sistema, producto de la variación en el espesor del muro se presenta en la figura 15. Se observa una variación insignificante del valor del asentamiento con cada variación del espesor del muro, aunque tiende a disminuir el valor de aquel con el aumento del espesor, lo cual puede atribuirse a un aporte del muro a la rigidez de la losa. Se infiere que la rigidez relativa producto de la interacción losa-suelo es preponderante en los asentamientos, debido a que la

rigidez de esta interacción no es susceptible a la incursión del muro. Como se analiza en el caso 1 (ver tabla 7), al aumentar el espesor del muro de 0.30 a 0.70 m, el asentamiento no cambia de manera significativa.

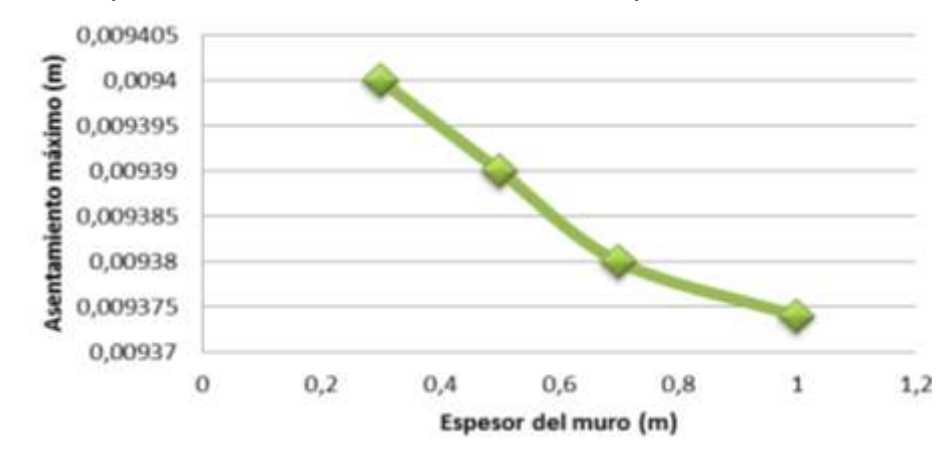

Figura 15. Respuesta de asentamiento debido al espesor del muro.

La respuesta debido a la altura del muro, se ilustra en la figura 16, donde el incremento de este parámetro provoca un aumento en el asentamiento del sistema, no obstante la variación es insignificante. Esto indica la poca participación de las dimensiones del muro en la rigidez del sistema.

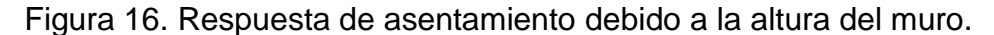

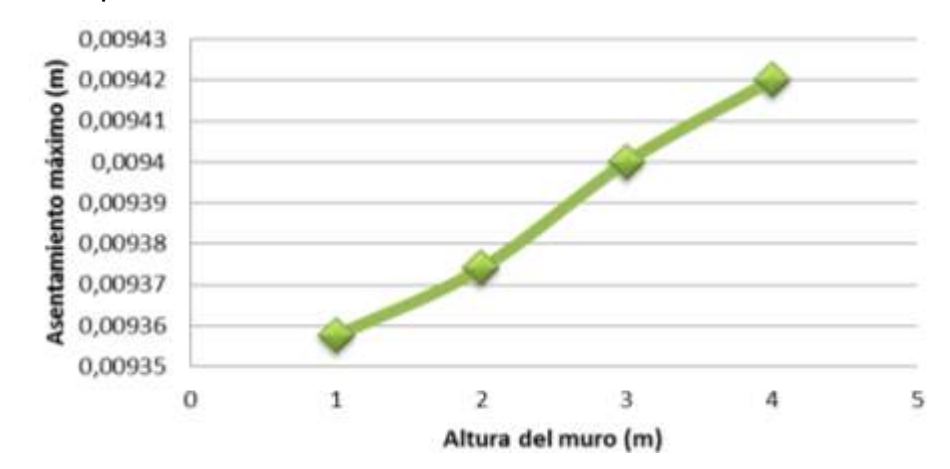

Fuente: Autor.

Fuente: Autor.

En resumen los parámetros como las dimensiones de la losa, la separación de los resortes no lineales, el ángulo de fricción, el módulo de elasticidad, son determinantes en la respuesta de la ISE, sin embargo la relación de Poisson y las dimensiones del muro, presentan afectaciones no significativas.

# **3.2 COMPARACIÓN DE RESULTADOS DEL MODELO EN BNWF, CIDIF Y SAP2000**

Con el objetivo de realizar una comparación del modelo, se efectuó con el programa CIDIF, el cual es un software por diferencias finitas de cimientos combinados propuesto por Manuel Delgado.<sup>68</sup> Se realizó el paralelo de los resultados inicialmente con la losa de cimentación y el suelo de fundación. En la figura 17 se elabora la comparacion del número de bandas que necesita el programa CIDIF y el número de resortes del codigo BNWF, para que el resultado sea convergente.

Al hacer la correlación, se observa que ambos son susceptibles al enmallado, esta vulnerabilidad es propia de los modelos tipo Winkler, debido a la falta de acople característica del sistema resorte-suelo.

Los datos de entrada para la simulacion respecto al enmallado son los correspondientes a la tabla 1; se aprecia en los modelos que a partir del nodo 70 ya se ha estabilizado la respuesta. En los ciclos iniciales se presenta una mayor irregularidad en el programa CIDIF y un asentamiento mayor, mientras que el BNWF es mas estable en su proceso iterativo.

l

<sup>&</sup>lt;sup>68</sup> MANUEL D.V. Interacción, Op. Cit.

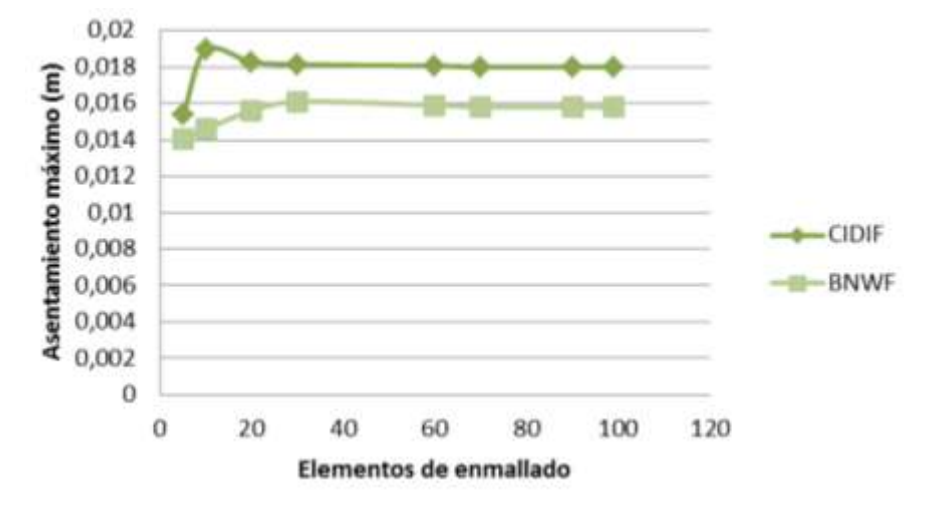

Figura 17. Análisis de sensibilidad del CDIF y BNWF debido al enmallado

Fuente: Autor.

En la figura 18 se advierte la tendencia que tiene el asentamiento correspondiente al efecto de la carga. El programa CIDIF presenta un comportamiento lineal y el BNWF un comportamiento parabólico debido a la contemplacion de las curvas de deformacion no lineal.

Figura 18. Análisis de sensibilidad del CDIF y BNWF debido a la carga

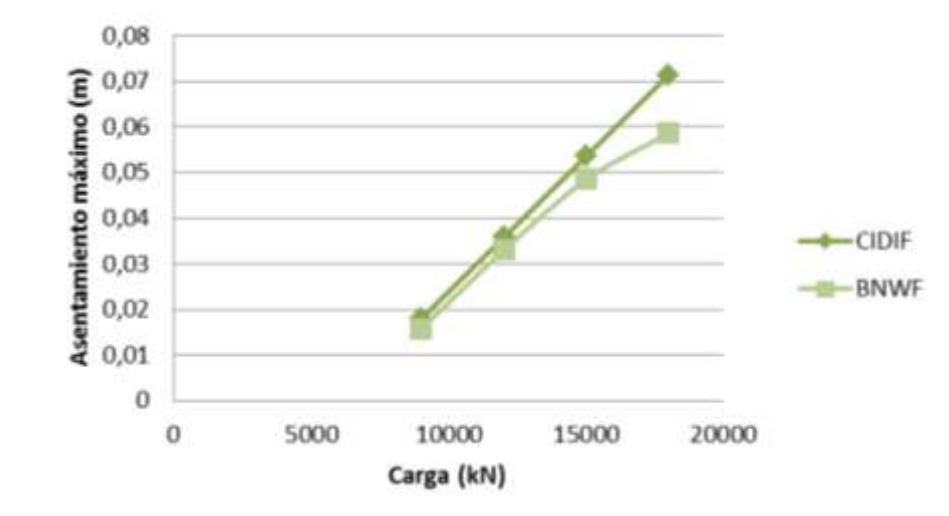

Fuente: Autor.

El espesor de la losa de cimentacion observado en la figura 19, representa un incremento en la rigidez relativa del sistema; la tendencia de CIDIF es cuasi lineal, sin embargo el BNWF advierte una disminución gradual en el asentamiento, producto de la incursion de curvas, las cuales contemplan un número mayor de varibles y hacen del modelo una mejor aproximación real del suelo; los datos de ingreso corresponden a los de la tabla 6.

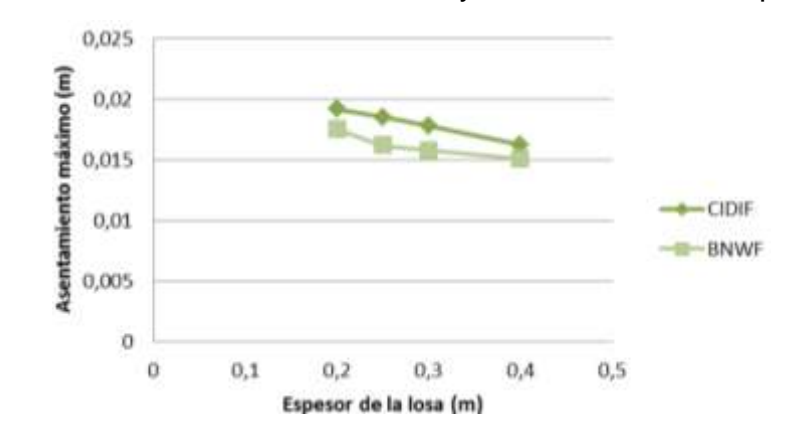

Figura 19. Análisis de sensibilidad del CDIF y BNWF debido al espesor de la losa.

Fuente: Autor.

La comparación de los modelos BNWF se realizó con el software SAP 2000 v.15, considerando la incursión del muro. Al elaborar los modelos mediante elementos Shell, se advierte que la incursión del muro, presenta afectaciones causadas por su rigidez, sin embargo no son significativas probablemente por la dimensión de la estructura.

En las figuras 20 y 21, se ilustran las dimensiones del muro, con las cuales se realizó la simulación, el terreno asignado mediante resortes (Springs) que están definidos en función del coeficiente de balasto, el ángulo de fricción y el área de influencia al nudo y comparación de los resultados obtenidos mediante el software SAP 2000 v.15 y el BNWF.

Figura 20. Espesor muro - SAP 2000 v.15

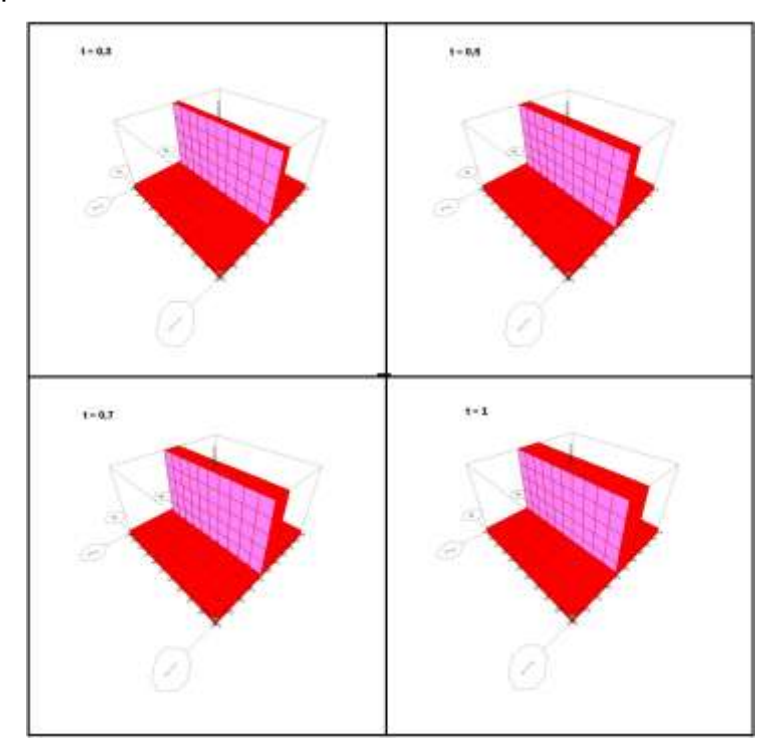

Fuente: Autor.

Figura 21. Altura del muro - SAP 2000 v.15.

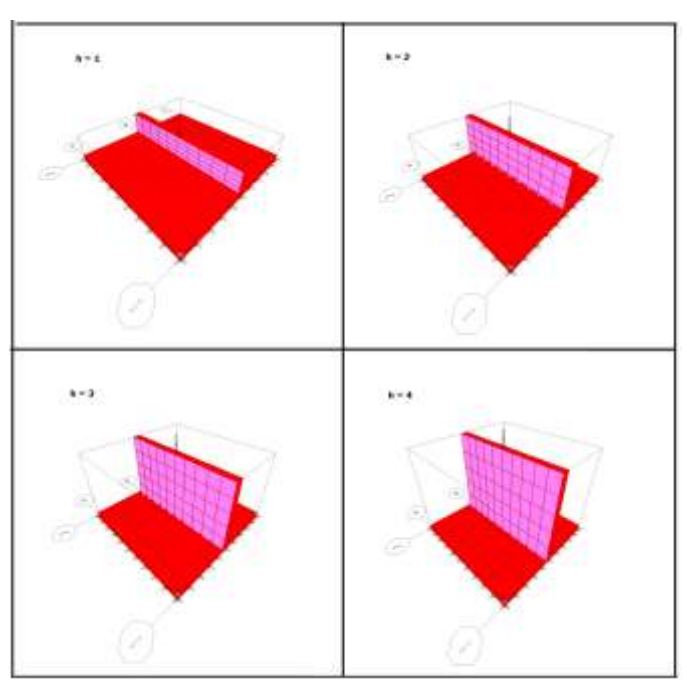

Fuente: Autor.

La figura 20 muestra una tendencia decreciente del asentamiento causado por el aumento en el espesor del muro. SAP exhibe una afectación mayor al espesor esto es debido a que se contempla en una dimensión adicional al BNWF, el modelado del suelo se realizó mediante aplicación de nodos los cuales no presentan la opción de no linealidad con el fin de mantener similitud con el BNWF. En la literatura se referencia que de ser la estructura sencilla la variación con el diseño tradicional no será relevante y el proceso de cálculo es engorroso, criterios expuesto por Mylonakis, G. y Gazetas,<sup>69</sup> motivo por el cual es recomendable elaborar estudios de ISE en grandes proyectos.

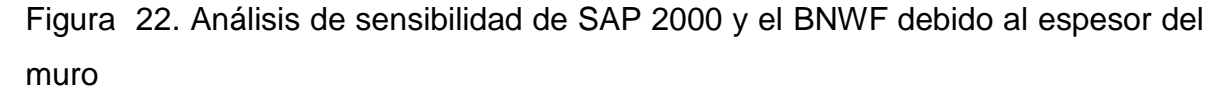

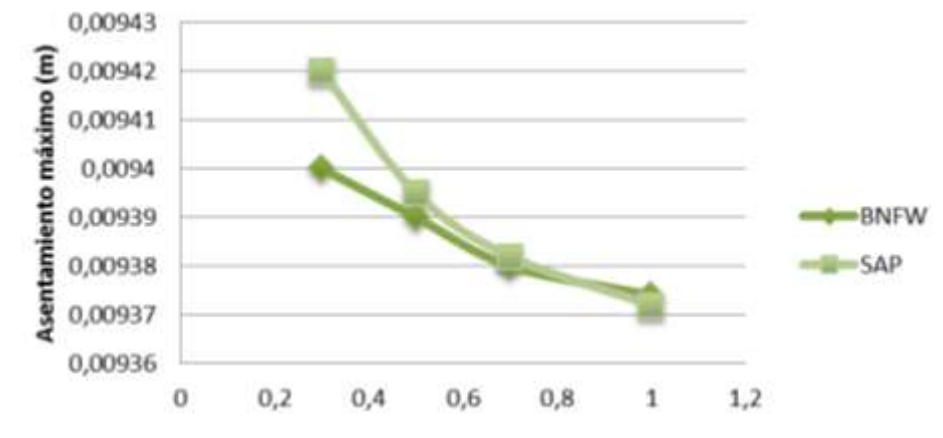

Fuente: Autor.

 $\overline{\phantom{a}}$ 

En la figura 22, se considera el comportamiento creciente del asentamiento respecto a la altura del muro. SAP mediante elementos finitos y elementos Shell alteran el comportamiento generando una tendencia parabólica, sin embargo el BNWF genera una reducción a un sistema cuasi lineal, típico de los modelos basados en la metodología Winkler.

<sup>&</sup>lt;sup>69</sup> MYLONAKIS G. and GAZETAS, G. Seismic soil structure interaction: Beneficial or Detrimental?, Journal of Earthquake Engineering, p 277-301, 2000.

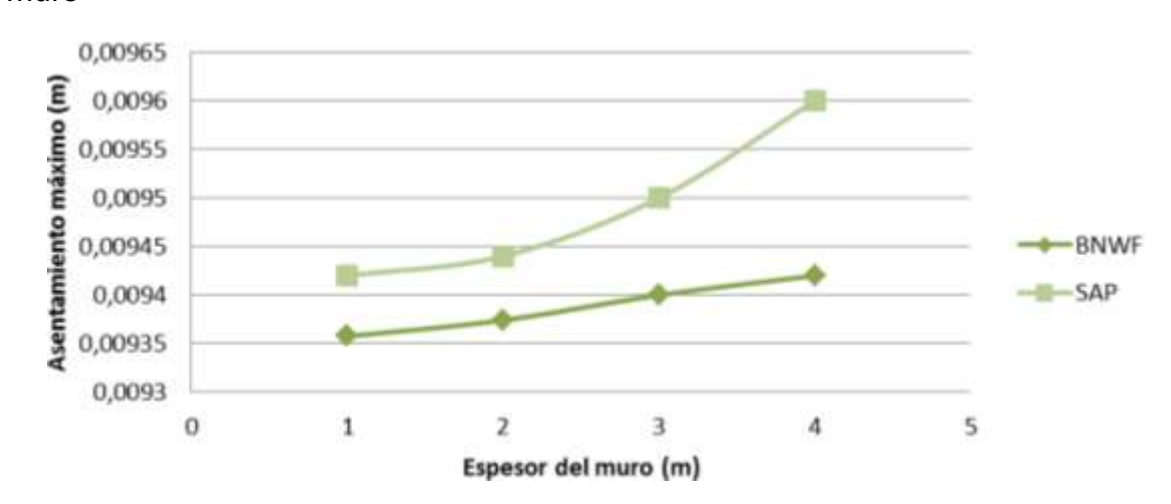

Figura 23. Análisis de sensibilidad de SAP 2000 y el BNWF debido a la altura del muro

Fuente: Autor

l

El campo de interacción suelo estructura, pese a sus importantes recursos matemáticos, es una ciencia de carácter experimental que comenzó a tenerse en cuenta en la construcción de estructuras colosales, por su importancia en el funcionamiento urbanístico.<sup>70</sup>

Se concluye que para una estructura como la analizada en esta tesis, es valedera la hipótesis elaborada por el ingeniero geotécnico; para el cálculo de las condiciones de servicio por asentamiento del suelo, se desprecia la rigidez de la estructura y se consideran las resultantes de las reacciones.

 $^{70}$  SÁNCHEZ MERINO, Ángel Luís. Análisis sísmico de dobles túneles, Tesis Doctoral, Universidad Carlos III de Madrid, 2009, p. 214

# **4. CONCLUSIONES Y RECOMENDACIONES**

### **4.1 CONCLUSIONES**

En este trabajo se determinaron los elementos adecuados para modelar el suelo, la cimentación y el muro empleando elementos finitos con el programa Opensees, el cual ha sido utilizado en investigaciones para la simulación del comportamiento de los sistemas estructurales y geotécnicos, principalmente en análisis de ISE, se realizó la simulación del sistema utilizando como base el modelo no lineal BNWF.

El suelo se modeló con resortes no lineales PySImple1, QzSImple1 y TzSImple1, desarrollados por Ross Boulanger (UC Davis), estos elementos se basan en las curvas desarrolladas por Mosher, Reese, O'Neill, Vijayvergiya, la API y Matlock. La losa de cimentación por medio del elemento Uniaxial material y los elementos zero-lenght que permitieron la conectividad de los materiales, considerando el comportamiento diferenciado. Finalmente el muro se simuló mediante el elemento Elastic Beam Column.

El comportamiento de la interface losa-suelo, la característica no lineal del suelo y las afectaciones de la incursión del muro se modelaron adecuadamente.

El modelo es susceptible al enmallado, en razón a que la ausencia de acople en los resortes no lineales alteran de manera significativa el resultado final del sistema. Por lo tanto es recomendable realizar la convergencia y calibrar el modelo con datos de campo con el propósito de simular el comportamiento real del suelo de la región.

Tal como se evidencio en la literatura se evidencio que el módulo de elasticidad y las dimensiones de la losa son determinantes en la respuesta de la interacción losa – suelo. Mediante estos parámetros se aumenta la rigidez de la fundación hasta el punto en que el sistema se considere rígido.

El ángulo de fricción del suelo altera el amortiguamiento del conjunto resortes no lineales debido al incremento de la capacidad última. Con un aumento del ángulo de fricción se acrecienta la rigidez, generando disminución en el asentamiento. El programa CIDIF presentó una mayor afectación al enmallado respecto al modelo BNWF; los resortes no lineales empleados en el modelo son unidimensionales con características establecidas en campo, mientras que el CIDIF presenta un comportamiento más lineal gracias a su programación basada en los métodos numéricos.

De acuerdo con los resultados presentados, la incidencia del muro en la rigidez relativa muro - losa - suelo no presenta alteración significativa.

## **4.2 RECOMENDACIONES**

Es necesario realizar pruebas de laboratorio para correlacionar los resultados y modificar la columna vertebral de los materiales geotécnicos; actualmente están definidos para la arena o la arcilla pura. Sin embargo pueden ser determinados mediante la calibración con pruebas en suelos que poseen cohesión y fricción, como limo, arcilla arenosa o arena arcillosa.

Evaluar el comportamiento de la ISE en suelos deficientes, tales como suelos licuables, inestables y rellenos. Adicionar el efecto del sismo y el amortiguamiento producido por el deslizamiento.

Incluir los avances del grupo de investigación INME como librería a la plataforma de Berkeley y desarrollar un software académico en la Universidad Industrial de Santander.

## **BIBLIOGRAFIA**

A. C. PRONK, MARION E. VAN DEN BOL. Winkler-Pasternak-kerr Foundations - Notes on Boundary Conditions, Road and Hidraulic Division. BCRA'98 conference in Trondheim.

A. J. C. B. Saint-Venant, "Memoire sur la Torsion des Prismes", Mem, Divers Savants, 1855, p. 233

A. R. MAJIDI, A. A. MIRGHASEMI, M. ARABSHAHI. Three dimensional bearing capacity analysis of shallow foundations using discrete element method, International Journal of Civil Engineering, p 11, December 2011.

AMERICAN PETROLEUM INSTITUTE (API), Recommended Practice for Planning, Designing and Constructing Fixed Offshore Platforms. API Recommended Practice, 1987.

API. "Recommended practice for planning, designing and constructing fixed offshore platforms – Working stress design", American Petroleum Institute, DC. 1993.

BEHNOUD G., HONG H., A parametric study on the evaluation of ductility demand distribution in multi-degree-of-freedom systems considering soil–structure interaction effects, Engineering Structures, p 88-104, 2012.

BOUSSINESQ J. Aplications dels Potentials Alétude de l´equilibre et du Movement des Solides Elastiques, 1885

61

BRINCH HANSEN, J. "The ultimate resistance of rigid piles against transversal forces." Bulletin No. 12, Geoteknisk Institute, 1961, p. 59

FILONENKO-BORODICH, M.M. Some approximate theories of the elastic foundation, (in Russian), Uchenyie Zapiski Moscovskogo Gosudarstuennogo Universiteta Mechanika p 46, 1940.

FLAMANT M. Sur la Repartition des Pressions dans un Solide Rectangulaire Charge Transversalment, 1980.

GEROLYMOS, Nikos and GAZETAS, George. Development of Winkler model for static and dynamic response of caisson foundations with soil and interface nonlinearities. Soil Dynamics and Earthquake Engineering, 2006, p. 13

HETENYI M. A general solution for the bending on an elastic foundation of arbitrary continuity, Journal of Applied Physics, p 55-58, 1950.

HETENYI M. Beams on elastic foundation, The University of Michigan Pres, Ann Arbor, 1946.

KLEIN G. K. Influencia de la heterogeneidad en la distribución de las deformaciones y otras propiedades mecánicas de los suelos en el cálculo de obras sobre el semiespacio, 1956.

KULHAWY, F.H. and MAYNE, P.W, Manual on Estimating Soil Properties for Foundation Design. Electrical Power Research Institute, 1990.

LOU M., WANG H., CHEN X., ZHAI Y., Structure–soil–structure interaction: Literature review, Soil Dynamics and Earthquake Engineering, p. 1724

LYSMER, J., M. B. TABATABAIE, R. TAJIRIAN, S. VAHDANI, and E OSTADAN. SASSI- A System for Analysis of Soil-Structure Interaction, University of California, 1981.

M.N. CHATZIS, A.W. SMYTH, Modeling of the 3D rocking problem, International Journal of Non-Linear Mechanics, p. 85.

MANUEL D.V. Interacción Suelo - Estructura, 2009, p. 142

MATLOCK H., "Correlations for Design of Laterally Loaded Piles in Soft Clay", 2nd Annual Offshore Technology Conference, p 17, 1970.

MOEHELE, Jack P. and DEIERLEIN, Gregory G. Peer Year 8 Progress Repor, 2005, p. 219.

MOHAMMAD MAHDI M., MEHRDAD K., MOHSENALI S., MOSTAFA K. Cyclic lateral response of pile foundations in offshore platforms, Computers and Geotechnics, 2012, p. 180-192

MOHSEN K., MOHAMMAD J.F., JAVAD S., EYSA S., Seismic reliability assessment of RC structures including soil–structure interaction using wavelet weighted least squares support vector machine, Reliability Engineering & System Safety, 2013, p. 22-33

MOSHER R.L. and DAWKINS W.P., Theoretical Manual for Pile Foundations, Report ERDTC/ITL TR-00-5, US Army Corps of Engineers, 2000.

MOSHER R.L., "Load transfer criteria for numerical analysis of axial loaded piles in sand." U.S. Army Engineering and Waterways Experimental Station, Automatic Data Processing Center, 1984.

MYLONAKIS G. and GAZETAS, G., Seismic soil structure interaction: Beneficial or Detrimental?, Journal of Earthquake Engineering, 2000, p 277-301.

NII ALLOTEY, Hesham. El Naggar, Generalized dynamic Winkler model for nonlinear soil–structure interaction analysis, Department of Civil and Environmental Engineering, Canadian Geotechnical Journal, 2007, p. 560-573

Ö ZDEMIR. Development of a higher order finite element on a Winkler foundation, Finite Elements in Analysis and Design, p. 1400-1408

O'NEILL M. W., & GAZIOGLU S. M., An Evaluation of p‐y Relationships in Clays, American Petroleum Institute Report PRAC, 1984.

P. RAJEEV, S. Tesfamariam, Seismic fragilities of non-ductile reinforced concrete frames with consideration of soil structure interaction, Soil Dynamic sand Earthquake Engineering, 2012, p. 78

PASTERNAK P.L., On a new method of analysis of an elastic foundation by means of two foundation constants, Gosudarstuennoe IzdatelstvoLiteraturi po Stroitelstvu i Arkhitekture , 1954.

PRISHATI R. and Tara C. Hutchinson, Shallow Foundation Gen Open Sees Documentation, 2008, p. 26

PRISHATI R. and TARA C. HUTCHINSON, Shallow Foundation Gen Open Sees Documentation, p 26, 2008.

PRISHATI R. Nonlinear Winkler-based shallow foundation model for performance assessment of seismically loaded structures, A dissertation submitted in partial satisfaction of the requirements for the degree Doctor of Philosophy in Structural Engineering, 2008.

PRISHATI R. Nonlinear Winkler-based shallow foundation model for performance assessment of seismically loaded structures, A dissertation submitted in partial satisfaction of the requirements for the degree Doctor of Philosophy in Structural Engineering, 2008.

R. ZINN, F. STANGENBER. Importance of Soil Damping in Soil-Structure Interaction Computations, Earthquake Engineering, Tenth world conference Balkema, 1992.

RAJEEV P., TESFAMARIAM S. Seismic fragilities of non-ductile reinforced concrete frames with consideration of soil structure interaction, Soil Dynamics and Earthquake Engineering, 2012, p. 78-86

SÁNCHEZ MERINO, Ángel Luis. Análisis sísmico de dobles túneles, Tesis Doctoral, Universidad Carlos III de Madrid, 2009, p. 214

SEKHAR C.D., RANA R. A critical review on idealization and modeling for interaction among soil–foundation–structure system. Computers & Structures, 2002, p. 1579-1594

SELVADURAI APS., Elastic Analysis Of Soil-Foundation Interaction, Maxwell Scientific International, 1978, p. 546.

SEYEDEMAD M., MASSOOD M., JOHN E. A., On the free vibration response of rectangular plates, partially supported on elastic foundation, Applied Mathematical Modelling, 2011, p. 4473

SHAKI H. -G.R.ATEFATDOOST, Effect of Soil-Structure Interaction on Torsional Response of Asymmetric Wall Type Systems, Procedure Engineering, 2011, p. 1729-1736

SIVAPALAN GAJAN, TARA C. HUTCHINSON, BRUCE L. KUTTER, Prishati Raychowdhury. José A. Ugalde. Jonathan P. Stewart, Numerical Models for Analysis and Performance- Based Design of Shallow Foundations Subjected to Seismic Loading. Pacific Earthquake Engineering Research Center, 2008.

UGALDE, José A. y KUTTER, Bruce L. Rocking Response of Bridges on Shallow Foundations, Pacific Earthquake Engineering Research Center, 2010, p. 77

VIJAYVERGIYA V.N., "Load-movement characteristics of piles.", American Society of Civil Engineers, 1977, p. 269-286

VLADIMIR ERNESTO M.J., Interacción Suelo Estructura en Suelos Elasto-Plásticos, Tesis para la obtención de título de Magister, Universidad Nacional de Colombia, 20004, p. 119

VLASOV V.Z., and LEONT'EV U.N., Beams plates and shells on elastic foundations, Israel Programme for Scientific Translations, 1966.

Y. KOLEKOVÁ, G. SCHMID, K. STOJANOVSKI. Soil-Structure Interaction Under Seismic Excitation, Slovak Journal of Civil Engineering, 2007, p. 18-21.

# **ANEXOS**

# **Anexo A. Código del modelo en lenguaje tcl.**

Wipe #nodos creados con 3 dimensiones, 6 grados de libertad modelBasicBuilder -ndm 3 -ndf 6 setLongMuro 10; setAnchMuro 0.25; setAltMuro 5.0; node 1 0. 0. node 2 0. \$AltMuro setAMur [expr \$AnchMuro\*LongMuro] setEMur [expr 2.15\*pow(10,10)]; setIMur [expr \$AnchMuro\*pow(\$LongMuro,3)/12.] uniaxialMaterialElastic 1 \$EMuro

# GEOMETRÍA DE LA LOSA Y LA MALLA

set L1 15.0 set L2 10.0

# NÚMERO DE ELEMENTOS

setnEleLosa 99 setEletama [expr (\$L1)/\$nEleLosa] setnNodoLosa [expr 1 + \$nEleLosa]

# CREACION DE RESORTES

```
modelBasicBuilder -ndm 3 -ndf 3
# contador para determinar el número de nodos
set count 0
#Creación de nodos resorte 
for \{set i 1\} \{Si \leq = $nNodoLosa} \{incr i\}setxCoord [expr $Eletama*($i - 1)]
if \xCoord \leq = \L1 \} {
node $i $xCoord 0.00 0.00
      node [expr $i+100] $xCoord 0.00 0.00
setcount [expr $count+1]
}
}
puts "Terminado de crear todos los nodos resorte..."
```

```
setnNodeEmbed $count
for {set i 1} {\$i \leq \$nNodeEmbed\} {incr i} {
fix $i 1 1 1 
fix [expr $i+100] 1 1 0
}
puts "Terminado de crear los empotramientos ..."
```
## # PROPIEDADES DEL SUELO

```
set gamma 15.0
set phi 35.0
setGsoil 145000
setpuSwitch 1 
setkSwitch 1
setgwtSwitch 1
procget_pyParam{ pyProfun gamma phiGrado b 
pEleLongitudpuSwitchkSwitchgwtSwitch } {
set pi 3.14159265358979
set phi [expr $phiGrado*($pi/180)]
setzbRatio [expr $pyProfun/$b]
if \{\$puSwitch == 1\} {
sourcetabladelaAPI.tcl
for \{set i 1\} \{ii \leq 0 [expr $dataNum-1] \} {incr i} {
if \{ (\$zb(\$i) \leq \$zbRatio) \& (\$zbRatio \leq \$zb([expr \$i+1])) \} set A [expr ($As([expr $i+1])-$As($i))/($zb([expr $i+1])-$zb($i))*($zbRatio-
$zb(Si))+$As(Si)]
      } elseif{ $zbRatio>= 5} {
set A 0.88
      }
   }
set alpha [expr $phi/2]
set beta [expr $pi/4 + $phi/2]
set K0 0.4
setKa [exprpow(tan([expr $pi/4 - $phi/2]),2)]; 
set c1 [expr $K0*tan($phi)*sin($beta)/(tan([expr $beta-$phi])*cos($alpha))]
set c2 [expr tan($beta)/tan([expr $beta-$phi])*tan($beta)*tan($alpha)]
set c3 [expr $K0*tan($beta)*(tan($phi)*sin($beta)-tan($alpha))]
set c4 [expr tan($beta)/tan([expr $beta-$phi])-$Ka]
set c5 [expr $Ka*(pow(tan($beta),8)-1)]
set c6 [expr $K0*tan($phi)*pow(tan($beta),4)]
setpst [expr $gamma*$pyProfun*($pyProfun*($c1+$c2+$c3) + $b*$c4)]
setpsd [expr $b*$gamma*$pyProfun*($c5+$c6)]
if \{$pst\leq= $psd\} {
if \{ \text{SpyProfun} == 0 \} {set pu 0.01} else {set pu [expr $A*$pst] }
   } else {
```

```
setpu [expr $A*$psd]
       }
setpult [expr $pu*$pEleLongitud]
\} elseif{ $puSwitch == 2} {
setKqo [expr exp(($pi/2+$phi)*tan($phi))*cos($phi)*tan($pi/4+$phi/2)-exp(-($pi/2-
$phi)*tan($phi))*cos($phi)*tan($pi/4-$phi/2)]
setKco [expr (1/tan($phi))*(exp(($pi/2 + $phi)*tan($phi))*cos($phi)*tan($pi/4 + 
$phi/2) - 1]setdcinf [expr 1.58 + 4.09*(pow(tan(\$phini),4))]setNc [expr (1/tan($phi))*(exp($pi*tan($phi)))*(pow(tan($pi/4 + $phi/2),2) - 1)]
setKo [expr 1 - sin($phi)]
setKcinf [expr $Nc*$dcinf]
setKqinf [expr $Kcinf*$Ko*tan($phi)]
setaq [expr ($Kqo/($Kqinf - $Kqo))*($Ko*sin($phi)/sin($pi/4 + $phi/2))]
setKqD [expr ($Kqo + $Kqinf*$aq*$zbRatio)/(1 + $aq*$zbRatio)]
if \{ $pyProfun == 0 \} \{setpu 0.01
   } else {
setpu [expr $gamma*$pyProfun*$KqD*$b]
 }
setpult [expr $pu*$pEleLongitud]
}
source tabla2delaAPI.tcl
for {set i 1} {\{i <= [expr \deltadataNum-1] } {incr i} {
if \{ ( \phi) = \phi) (Grado ) && (\phi) (Grado = \phi) (Grado = \phi) + {
setkhat [expr ($k([expr $i+1])-$k($i))/($ph([expr $i+1])-$ph($i))*($phiGrado -
$ph ($i$) + $k ($i$)]
   }
}
setk_SIunits [expr $khat*271.45]
# definir distribución parabólica de k con la profundidad 
setsigV [expr $pyProfun*$gamma]
if \{ $sigV == 0} {
setsigV 0.01
}
if { $KSwitch == 2 } {
setcSigma [exprpow(50/$sigV,0.5)]
setk_SIunits [expr $cSigma*$k_SIunits]
}
set x 0.5
setatanh_value [expr 0.5*log((1+$x)/(1-$x))]
if \{ $pyProfun == 0.0} \{setpyProfun 0.01
}
set y50 [expr 0.5*($pu/$A)/($k_SIunits*$pyProfun)*$atanh_value ]
```

```
setoutResult [concat $pult $y50]
# devolver parámetros pult y Y50 para el material py
return $outResult
}
procget_tzParam{ phi b sigVpEleLongitud} {
set pi 3.14159265358979
set delta [expr 0.8*$phi*$pi/180]
if \{ $sigV = 0.0 } {
setsigV 0.01
   }
set tu [expr 0.4*$sigV*$pi*$b*tan($delta)]
settult [expr $tu*$pEleLongitud]
source tabla3delaAPI.tcl
setdataNum 6
if { $phi < $fric(1) } {
set k $kf(1) } elseif{ $phi > $fric(6) } {
set k $kf(6)
   } else {
for {set i 1} {$i <= [expr $dataNum-1] } {incr i} {
if { (\frac{\pi}{3}) \leq \frac{\pi}{3} ($phi \leq \frac{\pi}{3} fric([expr $i+1])) } {
set k [expr ($kf([expr $i+1]) - $kf($i))/($fric([expr $i+1]) - $fric($i))*($phi - $fric($i)) + 
$kf($i)]
        } 
      }
   }
setkSIunits [expr $k*1.885]
set z50 [expr $tult/$kSIunits]
#valores de retorno de tult y z50 para el material tz
setoutResult [concat $tult $z50]
return $outResult
}
procget_qzParam{ phiGrado b sigV G } {
set pi 3.14159265358979
set pa 101
setKo [expr 1 - sin($phiGrado*$pi/180)]
set phi [expr $phiGrado*$pi/180]
# índice de rigidez
set Ir [expr $G/($sigV*tan($phi))]
   set Nq [expr (1+2*$Ko)*(1/(3-sin($phi)))*exp($pi/2-
$phi)*(pow(tan($pi/4+$phi/2),2))*(pow($Ir,(4*sin($phi))/(3*(1+sin($phi)))))]
setqu [expr $Nq*$sigV]
setqult [expr $qu*$pi*pow($b,2)/4]
setzc [expr 0.05*$b]
set z50 [expr 0.125*$zc]
```

```
setoutResult [concat $qult $z50]
#valores de retorno de qult y z50 para el material qz
return $outResult
}
# material de resorte p-y
for \{set i 1\} \{Si \leq S \cap NodeEmbed\} {incr i} {
      setpyProfun [expr $L1 - $Eletama*($i - 1)]
setpyParam [get_pyParam $pyProfun $gamma $phi $L2 $Eletama $puSwitch 
$kSwitch $gwtSwitch]
setpult [lindex $pyParam 0]
set y50 [lindex $pyParam 1]
uniaxialMaterial PySimple1 $i 2 $pult $y50 0.0
}
# material de resorte t-z
for {set i 2} {$i <= $nNodeEmbed} {incr i} {
      setpyProfun [expr $Eletama*($i - 1)]
setsigV [expr $gamma*$pyProfun]
settzParam [get_tzParam $phi $L2 $sigV $Eletama]
settult [lindex $tzParam 0]
set z50 [lindex $tzParam 1]
      uniaxialMaterial TzSimple1 [expr $i+100] 2 $tult $z50 0.0
}
# material de resorte q-z
setsigVq [expr $gamma*$L1]
#procedimiento para definir qult y Z50
setqzParam [get_qzParam $phi $L2 $sigVq $Gsoil]
setqult [lindex $qzParam 0]
set z50q [lindex $qzParam 1]
uniaxialMaterial QzSimple1 101 2 $qult $z50q 0.0 0.0 
puts "Terminado de crear p-y, t-z, y q-z resorte..."
# CREACION DE ELEMENTOS ZERO-LENGTH 
elementzeroLength 1001 1 101 -mat 1 101 -dir 3 1
for \{set i 2\} \{Si \leq 3 \text{ nNodeEmbed}\} {incr i} {
elementzeroLength [expr $i+1000] $i [expr $i+100] -mat $i [expr $i+100] -dir 1 3
}
puts " terminación de resortes zero-Length..."
# CREACION DE NODOS DE LA LOSA 
#nodos creados con 3 dimensiones, 6 grados de libertad
modelBasicBuilder -ndm 3 -ndf 6
for \{set i 1\} \{Si \leq SnNodolosa\} {incr i} {
```

```
setxCoord [expr $Eletama*($i - 1)]
```

```
node [expr $i+200] $xCoord 0.00 0.00
```

```
}
puts "Terminó la creación de todos los nodos losa..."
geomTransf Linear 1 0.0 -1.0 0.0
fix [expr 200+$nNodoLosa] 0 1 0 1 0 1
for {set i 202} {$i < [expr 200+$nNodoLosa]} {incr i} {
fix $i 0 1 0 1 0 1
}
puts "Terminado de crear los empotramientos losa..."
for \{set i 1\} \{ii \leq x \leq 100\} \{in for i\} \{i\}equalDOF [expr $i+200] [expr $i+100] 1 3
}
puts "Terminó la creación de igualdad de todos los grados de libertad..."
```

```
# CREACION DE LA SECCION ELASTICA
```

```
section Elastic 1 25000000 0.785 0.049 0.049 9615385 0.098
#material de torsión elástica para la sección 3D
uniaxialMaterial Elastic 3000 1.e10
#crear la sección 3D
set secTag3D 3
section Aggregator $secTag3D 3000 T -section 1
for \{set i 201\} \{\$i <= [expr 200 + \$nEleLocal]\} {incr i} \{elementdispBeamColumn $i $i [expr $i+1] $secTag3D 3 1 
}
puts "terminacion de elementos de la losa..."
settimeStep 0.5
# grabadora de visualización en tiempo real 
recorder display "OpenSees Real Time" 10 10 700 700 -wipe
prp 0 100 0
vup 0 0 1
vpn 0 -1 0
display 1 1 10
# CREACION DE CARGA 
setTime 10.0
pattern Plain 10 {Series -time {0 10 20 10000} -values {0 0 1 1} -factor 1} {
      load [expr 200+$nNodoLosa/2] 0.0 0.0 9000 0.0 0.0 0.0
}
puts " terminó la creación de patrones de carga..."
# ANALISIS
integratorLoadControl 0.05
numberer RCM
```
systemSparseGeneral constraints Transformation testNormDispIncr 1e-5 3 1 algorithm Newton analysis Static setstartT [clock seconds] puts "comienzo de aplicación de cargas ..." analyze 100 setendT [clock seconds] puts "final aplicacion de cargas..." puts " Cargando Análisis de tiempo de ejecución: [expr \$endT-\$startT] segundos." Wipe

**Anexo B. API (obtención del coeficiente A a partir de la relación Zb)**

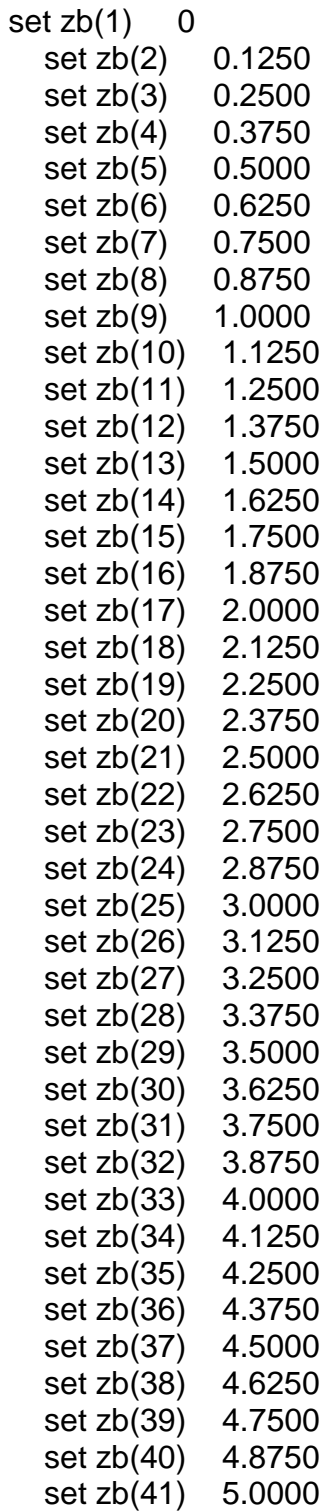
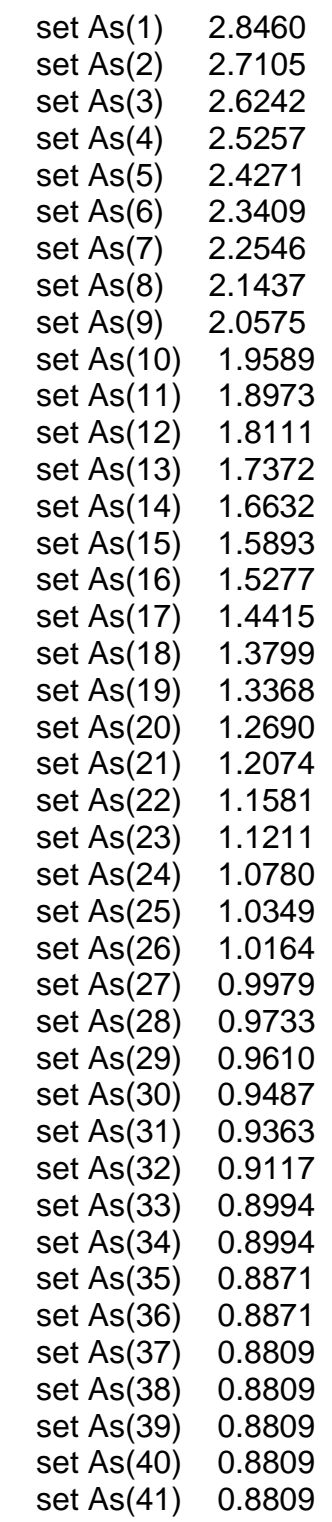

set dataNum 41

## **API2 (valores de k mediante| el ángulo de fricción)**

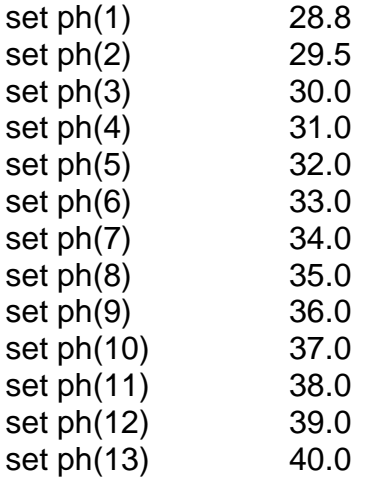

## if {\$gwtSwitch == 1} {

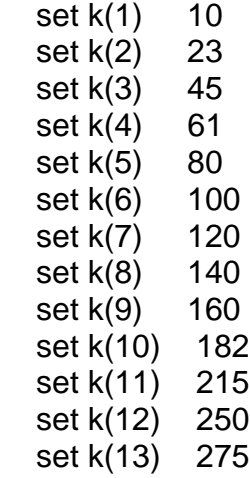

## } else {

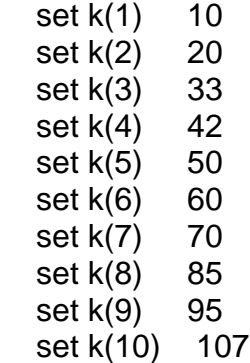

set k(11) 122<br>set k(12) 141 set  $k(12)$  set k(13) 155 }

set dataNum 13

## **API3**

set kf(1) 6000 set kf(2) 10000 set kf(3) 10000 set kf(4) 14000 set kf(5) 14000 set kf(6) 18000 set fric(1) 28 set fric(2) 31 set fric(3) 32 set fric $(4)$  34 set fric(5) 35 set fric(6) 38